*» The Monty Pythons, were they TEX users, could have written the chickenize macro.«*

Paul Isambert

# chickenize

v0.2.3 Arno L. Trautmann A<sub>T</sub> [arno.trautmann@gmx.de](mailto:arno.trautmann@gmx.de)

#### How to read this document.

This is the documentation of the package chickenize. It allows manipulations of any LuaT<sub>E</sub>X document<sup>[1](#page-0-0)</sup> exploiting the possibilities offered by the callbacks that influence line breaking (and some other stuff). Most of this package's content is just for fun and educational use, but there are also some functions that can be useful in a normal document.

The table on the next page shortly informs you about some of your possibilities and provides links to the (documented) Lua functions. The T<sub>F</sub>X interface is presented [below.](#page-4-0)

The documentation of this package is far from being well-readable, consistent or even complete. This is caused either by lack of time or priority. If you miss anything that should be documented or if you have suggestions on how to increase the readability of the descriptions, please let me know.

For a better understanding of what's going on in the code of this package, there is a small [tutorial](#page-9-0) below that explains shortly the most important features used here.

Attention: This package is under development and everything presented here might be subject to incompatible changes. If, by any reason, you decide to use this package for an important document, please make a local copy of the source code and use that. This package will not be considered stable until it reaches at least v0.5, which might never happen.

If you have any suggestions or comments, just drop me a mail, I'll be happy to get any response! The latet source code is hosted on github: <https://github.com/alt/chickenize>. Feel free to comment or report bugs there, to fork, pull, etc.

This package is copyright © 2016 Arno L. Trautmann. It may be distributed and/or modified under the conditions of the LaTeX Project Public License, either version 1.3c of this license or (at your option) any later version. This work has the LPPL maintenance status 'maintained'.

<span id="page-0-0"></span><sup>&</sup>lt;sup>1</sup>The code is based on pure LuaTEX features, so don't even try to use it with any other TEX flavour. The package is tested under plain LuaTEX and LuaETEX. If you tried using it with ConTEXt, please share your experience, I will gladly try to make it compatible!

# For the Impatient:

A small and incomplete overview of the functionalities offered by this package. I try to keep this list as complete as possible.<sup>[2](#page-1-0)</sup> Of course, the label "complete nonsense" depends on what you are doing ...

#### maybe useful functions

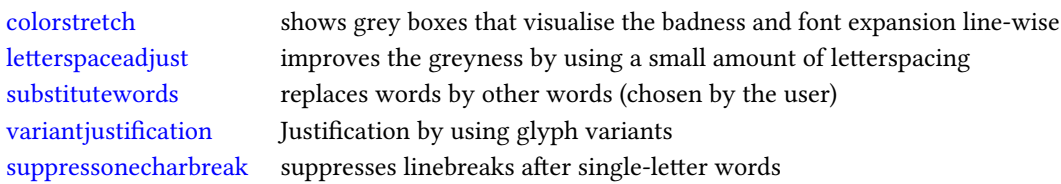

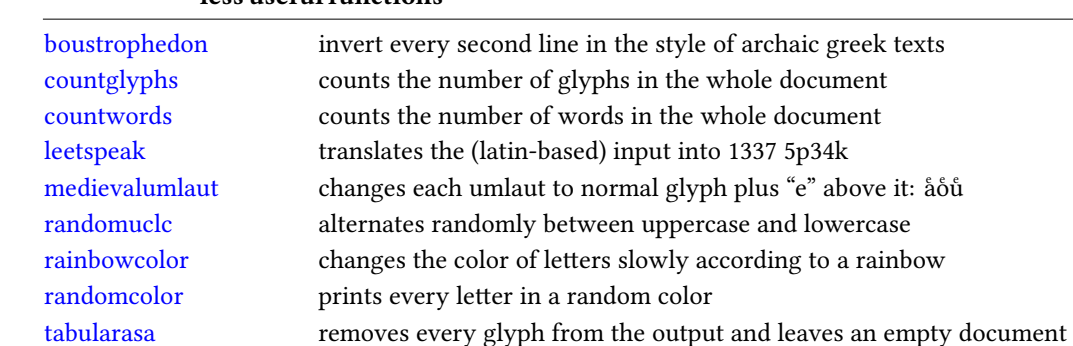

#### less useful functions

#### complete nonsense

[uppercasecolor](#page-41-0) makes every uppercase letter colored

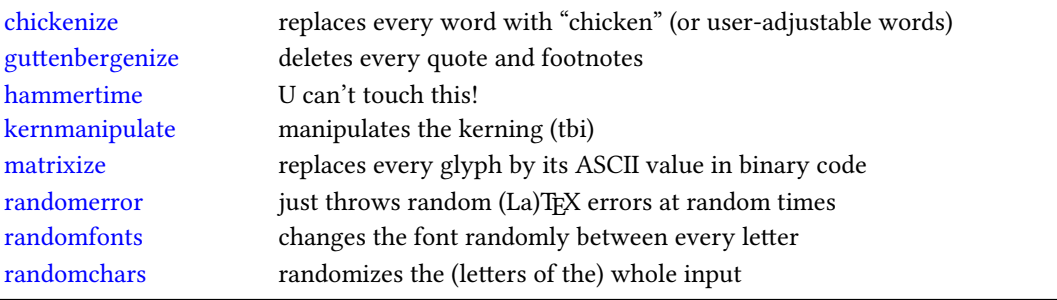

<span id="page-1-0"></span> $2^2$ If you notice that something is missing, please help me improving the documentation!

# **Contents**

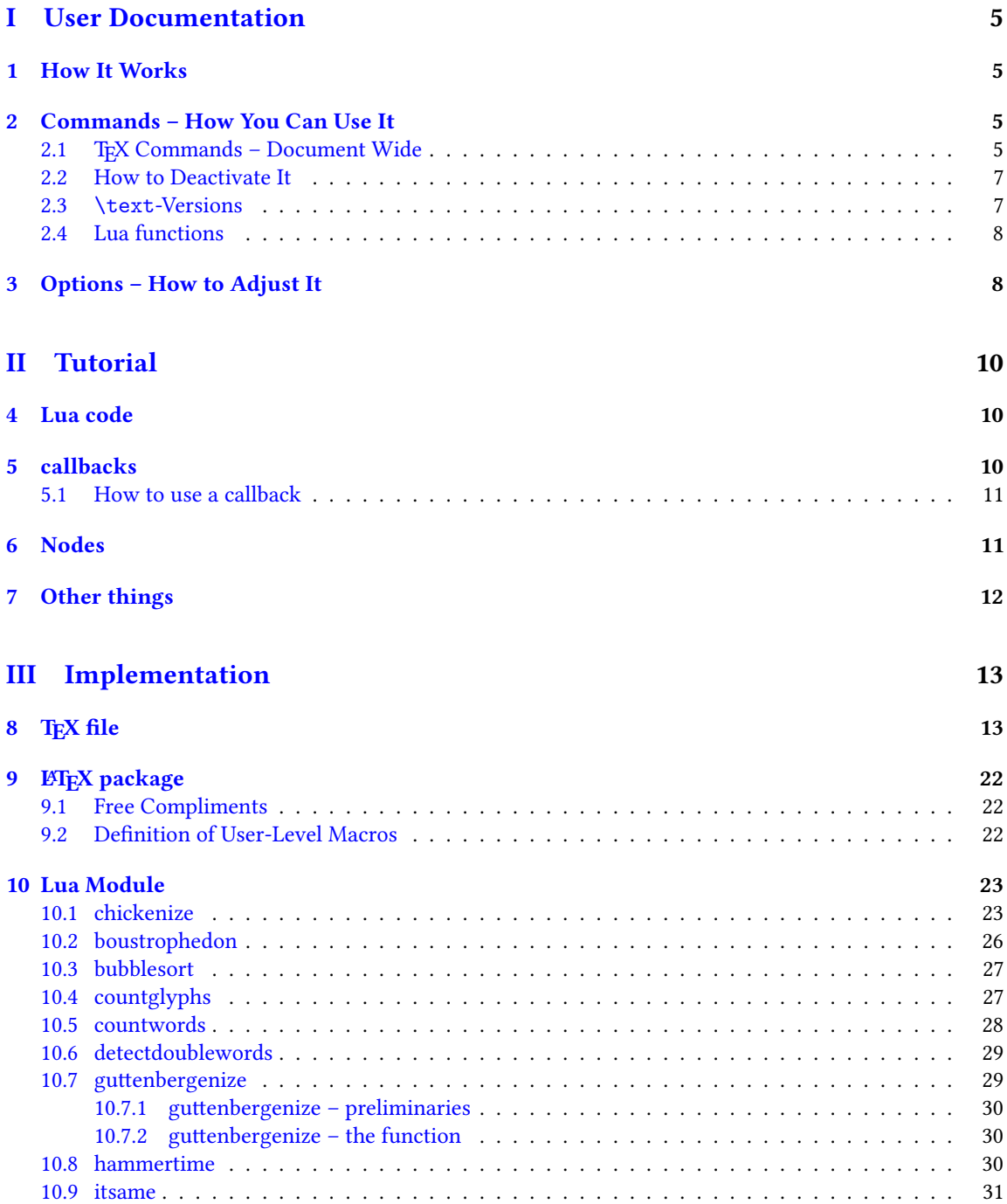

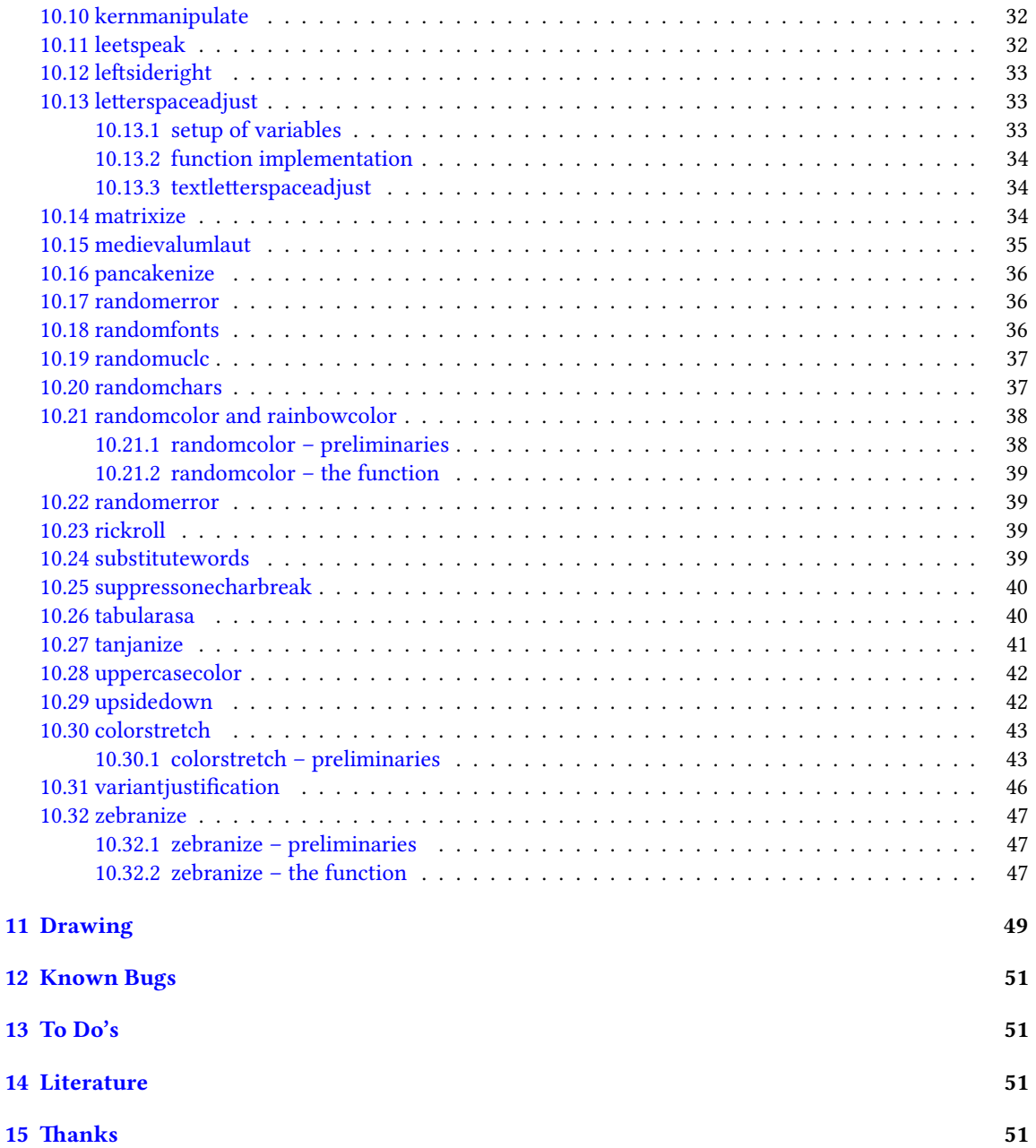

# <span id="page-4-1"></span>Part I User Documentation

# <span id="page-4-2"></span>1 How It Works

We make use of LuaTEXs callbacks, especially the pre\_linebreak\_filter and the post\_linebreak\_filter. Hooking a function into these, we can nearly arbitrarily change the content of the document. If the changes should be on the input-side (e. g. replacing words with chicken), one can use the pre linebreak filter. However, changes like inserting color are best made after the linebreak is finalized, so post\_linebreak\_filter is to be preferred for such things.

All functions traverse the node list of a paragraph and manipulate the nodes' properties (like .font or .char) or insert nodes (like color push/pop nodes) and return this changed node list.

# <span id="page-4-3"></span><span id="page-4-0"></span>2 Commands – How You Can Use It

There are several ways to make use of the *chickenize* package – you can either stay on the T<sub>E</sub>X side or use the Lua functions directly. In fact, the T<sub>E</sub>X macros are simple wrappers around the functions.

#### <span id="page-4-4"></span>2.1 TEX Commands - Document Wide

You have a number of commands at your hand, each of which does some manipulation of the input or output. In fact, the code is simple and straightforward, but be careful, especially when combining things. Apply features step by step so your brain won't be damaged …

The effect of the commands can be influenced, not with arguments, but only via the \chickenizesetup described [below.](#page-7-2)

- **\allownumberincommands** Normally, you cannot use numbers as part of a control sequence (or, command) name. This makes perfect sense and is good as it is. However, just to raise awareness to this, we provide a command here that changes the chategory codes of numbers 0–9 to 11, i. e. normal character. So they can be used in command names. However, this will break many packages, so do not expect anything to work! At least use it after all packages are loaded.
- **\boustrophedon** Reverts every second line. This immitates archaic greek writings where one line was right-to-left, the next one left-to-right etc.<sup>[3](#page-4-5)</sup> Interestingly, also every glyph was adaptet to the writing direction, so all glyphs are inverted in the right-to-left lines. Actually, there are two versions of this command that differ in their implementation: \boustrophedon rotates the whole line, while \boustrophedonglyphs changes the writing direction and reverses glyph-wise. The second one takes much more compilation time, but may be more reliable. A Rongorongo<sup>[4](#page-4-6)</sup> similar style boustrophedon is available with \boustrophedoninverse or \rongorongonize, where subsequent lines are rotated by 180° instead of mirrored.
- **\countglyphs** \countwords Counts every printed character (or word, respectively) that appears in anything that is a paragraph. Which is quite everything, in fact, exept math mode! The total number

<span id="page-4-5"></span> $^3$ <en.wikipedia.org/wiki/Boustrophedon>

<span id="page-4-6"></span><sup>4</sup> <en.wikipedia.org/wiki/Rongorongo>

of glyphs/words will be printed at the end of the log file/console output. For glyphs, also the number of use for every letter is printed separately.

- **\chickenize** Replaces every word of the input with the word "chicken". Maybe sometime the replacement will be made configurable, but up to now, it's only chicken. To be a bit less static, about every 10<sup>th</sup> chicken is uppercase. However, the beginning of a sentence is not recognized automatically.<sup>[5](#page-5-0)</sup>
- **\colorstretch** Inspired by Paul Isambert's code, this command prints boxes instead of lines. The greyness of the first (left-hand) box corresponds to the badness of the line, i. e. it is a measure for how much the space between words has been extended to get proper paragraph justification. The second box on the right-hand side shows the amount of stretching/shrinking when font expansion is used. Together, the greyness of both boxes indicate how well the greyness is distributed over the typeset page.
- **\dubstepize** wub wub wub wub wub BROOOOOAR WOBBBWOBBWOBB BZZZRRRRRRROOOOOOAAAAA … (inspired by <http://www.youtube.com/watch?v=ZFQ5EpO7iHk> and [http://www.youtube.](http://www.youtube.com/watch?v=nGxpSsbodnw) [com/watch?v=nGxpSsbodnw](http://www.youtube.com/watch?v=nGxpSsbodnw))
- **\dubstepenize** synomym for \dubstepize as I am not sure what is the better name. Both macros are just a special case of chickenize with a very special "zoo" … there is no \undubstepize – once you go dubstep, you cannot go back …
- **\hammertime** STOP! —— Hammertime!
- **\leetspeak** Translates the input into 1337 speak. If you don't understand that, lern it, n00b.
- **\matrixize** Replaces every glyph by a binary representation of its ASCII value.
- **\medievalumlaut** Changes every lowercase umlaut into the corresponding vocale glyph with a small "e" glyph above it to show the origins of the german umlauts coming from ae, oe, ue. Text-variant may follow.
- **\nyanize** A synonym for rainbowcolor.
- **\randomerror** Just throws a random TEX or LATEX error at a random time during the compilation. I have quite no idea what this could be used for.
- **\randomuclc** Changes every character of the input into its uppercase or lowercase variant. Well, guess what the "random" means …
- **\randomfonts** Changes the font randomly for every character. If no parameters are given, all fonts that have been loaded are used, especially including math fonts.
- **\randomcolor** Does what its name says.
- **\rainbowcolor** Instead of random colors, this command causes the text color to change gradually according to the colors of a rainbow. Do not mix this with randomcolor, as that doesn't make any sense.
- **\pancakenize** This is a dummy command that does nothing. However, every time you use it, you owe a pancake to the package author. You can either send it via mail or bring it to some (local) TFX user's group meeting.

<span id="page-5-0"></span><sup>&</sup>lt;sup>5</sup>If you have a nice implementation idea, I'd love to include this!

- **\substitutewords** You have to specify pairs of words by using \addtosubstitutions{word1}{word2}. Then call \substitutewords (or the other way round, doesn't matter) and each occurance of word1 will be replaced by word2. You can add replacement pairs by repeated calls to \addtosubstitutions. Take care! This function works with the input stream directly, therefore it does not work on text that is inserted by macros, but it will work on macro names itself! This way, you may use it to change macros (or environments) at will. Bug or feature? I'm not sure right now …
- **\suppressonecharbreak** TEX normally does not suppress a linebreak after words with only one character  $(1, 4)$  "a" etc.) This command suppresses line breaks. It is very similar to the code provided by the impnattypo package and based on the same ideas. However, the code in chickenize has been written before the author knew impnattypo, and the code differs a bit, might even be a bit faster. Well, test it!
- **\tabularasa** Takes every glyph out of the document and replaces it by empty space of the same width. That could be useful if you want to hide some part of a text or similar. The \text-version is most likely more useful.
- **\uppercasecolor** Makes every uppercase character in the input colored. At the moment, the color is randomized over the full rgb scale, but that will be adjustable once options are well implemented.
- **\variantjustification** For special document types, it might be mandatory to have a fixed interword space. If you still want to have a justified type area, there must be another kind of stretchable material – one version realized by this command is using wide variants of glyphs to fill the remaining space. As the glyph substitution takes place randomly, this does not provide the optimum justification, as this would take up much computation power.

#### <span id="page-6-0"></span>2.2 How to Deactivate It

Every command has a \un-version that deactivates it's functionality. So once you used \chickenize, it will chickenize the whole document up to \unchickenize. However, the paragraph in which \unchickenize appears, will not be chickenized. The same is true for all other manipulations. Take care that you don't  $\un$ -anything bevor activating it, as this will result in an error.<sup>[6](#page-6-2)</sup>

If you want to manipulate only a part of a paragraph, you will have to use the corresponding \text-version of the function, see below. However, feel free to set and unset every function at will at any place in your document.

#### <span id="page-6-1"></span>2.3 **\text**-Versions

The functions provided by this package might be much more useful if applied only to a short sequence of words or single words instead of the whole document or paragraph. Therefore, most of the above-mentioned commands have<sup>[7](#page-6-3)</sup> a **\text-version that takes an argument. \textrandomcolor{foo}** results in a colored foo while the rest of the document remains unaffected. However, to achieve this effect, still the whole node list has to be traversed. Thus, it may slow down the compilation of your document, even if you use \textrandomcolor only once. Fortunately, the effect is very small and mostly negligible.<sup>[8](#page-6-4)</sup>

<span id="page-6-2"></span><sup>&</sup>lt;sup>6</sup>Which is so far not catchable due to missing functionality in luatexbase.

<span id="page-6-4"></span><span id="page-6-3"></span> $7$ If they don't have, I did miss that, sorry. Please inform me about such cases.

 $8$ On a 500 pages text-only ETEX document the dilation is on the order of 10% with textrandomcolor, but other manipulations can take much more time. However, you are not supposed to make such long documents with chickenize!

Please don't fool around by mixing a \text-version with the non-\text-version. If you feel like it and are not pleased with the result, it is up to you to provide a stable and working solution.

#### <span id="page-7-0"></span>2.4 Lua functions

As all features are implemented on the Lua side, you can use these functions independently. If you do so, please consult the corresponding subsections in the [implementation](#page-50-4) part, because there are some variables that can be adapted to your need.

You can use the following code inside a \directlua statement or in a luacode environment (or the corresponding thing in your format):

```
luatexbase.add to callback("pre linebreak filter",chickenize,"chickenize")
```
Replace pre by post to register into the post linebreak filter. The second argument (here: chickenize) specifies the function name; the available functions are listed below. You can supply a label as you like in the third argument. The fourth and last argument, which is omitted in the example, determines the order in which the functions in the callback are used. If you have no fancy stuff going on, you can safely use 1.

## <span id="page-7-2"></span><span id="page-7-1"></span>3 Options – How to Adjust It

There are several ways to change the behaviour of chickenize and its macros. Most of the options are Lua variables and can be set using \chickenizesetup. But be *careful!* The argument of \chickenizesetup is passed directly to Lua, therefore you are not using a comma-separated key-value list, but uncorrelated Lua commands. The argument must have the syntax  $\{$ randomfontslower = 1 randomfontsupper = 0 $\}$ instead of {randomfontslower = 1, randomfontsupper = 0}. Alright?

However, \chickenizesetup is a macro on the T<sub>EX</sub> side meaning that you can use *only* % as comment string. If you use --, all of the argument will be ignored as T<sub>E</sub>X does not pass an eol to \directlua. If you don't understand that, just ignore it and go on as usual.

The following list tries to kind of keep track of the options and variables. There is no guarantee for completeness, and if you find something that is missing or doesn't work as described here, please inform me!

- **randomfontslower**, **randomfontsupper** = **<int>** These two integer variables determine the span of fonts used for the font randomization. Just play around with them a bit to find out what they are doing.
- **chickenstring** = **<table>** The string that is printed when using \chickenize. In fact, chickenstring is a table which allows for some more random action. To specify the default string, say chickenstring[1] = 'chicken'. For more than one animal, just step the index: chickenstring[2] = 'rabbit'. All existing table entries will be used randomly. Remember that we are dealing with Lua strings here, so use ' ' to mark them. (" " can cause problems with babel.)
- **chickenizefraction** = **<float> 1** Gives the fraction of words that get replaced by the chickenstring. The default means that every word is substituted. However, with a value of, say, 0.0001, only one word in ten thousand will be chickenstring. chickenizefraction must be specified after \begin{document}. No idea, why …
- **chickencount** = **<true>** Activates the counting of substituted words and prints the number at the end of the terminal output.
- **colorstretchnumbers** = **<true> 0** If true, the amount of stretching or shrinking of each line is printed into the margin as a green, red or black number.
- **chickenkernamount** = **<int>** The amount the kerning is set to when using \kernmanipulate.
- $\text{chickenker number} = \text{book}$  If set to true, the kerning is inverted (to be used with \kernmanipulate.
- **leettable** = **<table>** From this table, the substitution for 1337 is taken. If you want to add or change an entry, you have to provide the unicode numbers of the characters, e.g. leettable  $[101] = 50$ replaces every e (101) with the number 3 (50).
- **uclcratio** = **<float> 0.5** Gives the fraction of uppercases to lowercases in the \randomuclc mode. A higher number (up to 1) gives more uppercase letters. Guess what a lower number does.
- **randomcolor\_grey** = **<bool> false** For a printer-friendly version, this offers a grey scale instead of an rgb value for \randomcolor.
- **rainbow\_step** = **<float> 0.005** This indicates the relative change of color using the rainbow functionality. A value of 1 changes the color in one step from red to yellow, while a value of 0.005 takes 200 letters for the transition to be completed. Useful values are below 0.05, but it depends on the amount of text. The longer the text and the lower the step, the nicer your rainbow will be.
- **Rgb\_lower**, **rGb\_upper** = **<int>** To specify the color space that is used for \randomcolor, you can specify six values, the upper and lower value for each color. The uppercase letter in the variable denotes the color, so rGb upper gives the upper value for green etc. Possible values are between 1 and 254. If you enter anything outside this range, your PDF will become invalid and break. For grey scale, use grey\_lower and grey\_upper, with values between 0 (black) and 1000 (white), included. Default is 0 to 900 to prevent white letters.
- **keeptext** = **<bool> false** This is for the \colorstretch command. If set to true, the text of your document will be kept. This way, it is easier to identify bad lines and the reason for the badness.
- **colorexpansion** = **<bool> true** If true, two bars are shown of which the second one denotes the font expansion. Only useful if font expansion is used. (You do use font expansion, don't you?)

# <span id="page-9-1"></span>Part II Tutorial

<span id="page-9-0"></span>I thought it might be helpful to add a small tutorial to this package as it is mainly written with instructional purposes in mind. However, the following is not intended as a comprehensive guide to LuaTEXIt's just to get an idea how things work here. For a deeper understanding of LuaT<sub>EX</sub> you should consult both the LuaTEX manual and some introduction into Lua proper like "Programming in Lua". (See the section [Literature](#page-50-2) at the end of the manual.)

# <span id="page-9-2"></span>4 Lua code

The crucial novelty in LuaTEX is the first part of its name: The programming language Lua. One can use nearly any Lua code inside the commands \directlua{} or \latelua{}. This alleviates simple tasks like calculating a number and printing it, just as if it was entered by hand:

```
\directlua{
  a = 5*2tex.print(a)
}
```
A number of additions to the Lua language renders it particularly suitable for TeXing, especially the tex. library that offers access to TEX internals. In the simple example above, the function tex.print() inserts its argument into the TEX input stream, so the result of the calcuation (10) is printed in the document.

Larger parts of Lua code should not be embedded in your T<sub>EX</sub> code, but rather in a separate file. It can then be loaded using

```
\directlua{dofile("filename")}
```
If you use LuaLTEX, you can also use the luacode environment from the eponymous package.

# <span id="page-9-3"></span>5 callbacks

While Lua code can be inserted using \directlua at any point in the input, a very powerful concept allows to change the way TEX behaves: The *callbacks*. A callback is a point where you can hook into TEX's working and do anything to it that may make sense – or not. (Thus maybe breaking your document completely …)

Callbacks are employed at several stages of TEX's work – e.g. for font loading, paragraph breaking, shipping out etc. In this package, we make heavy use of mostly two callbacks: The pre\_linebreak\_filter and the post\_linebreak filter. These callbacks are called just before (or after, resp.) TEX breaks a paragraph into lines. Normally, these callbacks are empty, so they are a great playground. In between these callbacks, the linebreak\_filter takes care of TEX's line breaking mechanism. We won't touch this as I have no idea of what's going on there ;)

#### <span id="page-10-0"></span>5.1 How to use a callback

The normal way to use a callback is to "register" a function in it. This way, the function is called each time the callback is executed. Typically, the function takes a node list (see below) as an argument, does something with it, and returns it. So a basic use of the post\_linebreak\_filter would look like:

```
function my new filter(head)
 return head
end
```
callback.register("post\_linebreak\_filter",my\_new\_filter)

The function callback.register takes the name of the callback and your new function. However, there are some reasons why we avoid this syntax here. Instead, we rely on the function luatexbase.add\_to\_callback. This is provided by the ETpX kernel table luatexbase which was initially a package by Manuel Pégourié-Gonnard and Élie Roux.<sup>[9](#page-10-2)</sup> This function has a more extended syntax:

```
luatexbase.add_to_callback("post_linebreak_filter",my_new_filter,"a fancy new filter")
```
The third argument is a name you can (have to) give to your function in the callback. That is necessary because the package also allows for removing functions from callbacks, and then you need a unique identifier for the function:

```
luatexbase.remove_from_callback("post_linebreak_filter","a fancy new filter")
```
You have to consult the LuaTEX manual to see what functionality a callback has when executed, what arguments it expects and what return values have to be given.

Everything I have written here is not the complete truth – please consult the LuaTEX manual and the luatexbase section in the ETEX kernel documentation for details!

# <span id="page-10-1"></span>6 Nodes

Essentially everything that LuaTEX deals with are nodes - letters, spaces, colors, rules etc. In this package, we make heavy use of different types of nodes, so an understanding of the concept is crucial for the functionality.

A node is an object that has different properties, depending on its type which is stored in its .id field. For example, a node of type glyph has id 27 (up to LuaT<sub>EX</sub> 0.80., it was 37) has a number .char that represents its unicode codepoint, a .font entry that determines the font used for this glyph, a .height, .depth and .width etc.

Also, a node typically has a non-empty field .next and .prev. In a list, these point to the – guess it – next or previous node. Using this, one can walk over a list of nodes step by step and manipulate the list.

A more convenient way to adress each node of a list is the function node.traverse(head) which takes as first argument the first node of the list. However, often one wants to adress only a certain type of nodes in a list – e. g. all glyphs in a vertical list that also contains glue, rules etc. This is achieved by calling

<span id="page-10-2"></span> $^9$ Since the late 2015 release of ETEX, the package has not to be loaded anymore since the functionality is absorbed by the kernel. PlainTEX users can load the 1t1uatex file which provides the needed functionality.

the function node.traverse id(GLYPH,head), with the first argument giving the respective id of the nodes.[10](#page-11-1)

The following example removes all characters "e" from the input just before paragraph breaking. This might not make any sense, but it is a good example anyways:

```
function remove_e(head)
  for n in node.traverse_id(GLYPH,head) do
    if n{\cdot}char == 101 then
      node.remove(head,n)
    end
  end
  return head
end
```
luatexbase.add\_to\_callback("pre\_linebreak\_filter",remove\_e,"remove all letters e")

Now, don't read on, but try out this code by yourself! Change the number of the character to be removed, try to play around a bit. Also, try to remove the spaces between words. Those are glue nodes – look up their id in the LuaTEX manual! Then, you have to remove the if n.char condition on the third line of the listing, because glue nodes lack a .char field. If everything works, you should have an input consisting of only one long word. Congratulations!

The pre linebreak filter is especially easy because its argument (here called head) is just one horizontal list. For the post\_linebreak\_filter, one has to traverse a whole vertical stack of horizontal lists, vertical glue and other material. See some of the functions below to understand what is necessary in this more complicated case.

#### <span id="page-11-0"></span>7 Other things

Lua is a very intuitive and simple language, but nonetheless powerful. Just two tips: use local variables if possible – your code will be much faster. For this reason we prefer synonyms like nodetraverseid = node.traverse\_id instead of the original names.

Also, Lua is kind of built around tables. Everything is best done with tables!

The namespace of the chickenize package is not consistent. Please don't take anything here as an example for good Lua coding, for good T<sub>E</sub>Xing or even for good LuaT<sub>E</sub>Xing. It's not. For high quality code check out the code written by Hans Hagen or other professionals. Once you understand the package at hand, you should be ready to go on and improve your knowledge. After that, you might come back and help me improve this package – I'm always happy for any help  $\delta$ 

<span id="page-11-1"></span> $^{10}$ GLYPH here stands for the id that the glyph node type has. This number can be achieved by calling GLYPH = nodeid("glyph") which will result in the correct number independent of the LuaTEX version. We will use this substitute throughout this docmuent.

# <span id="page-12-0"></span>Part III Implementation

# <span id="page-12-1"></span>8 TFX file

This file is more-or-less a dummy file to offer a nice interface for the functions. Basically, every macro registers a function of the same name in the corresponding callback. The un-macros later remove these functions. Where it makes sense, there are text-variants that activate the function only in a certain area of the text, by means of LuaTEX's attributes.

For (un)registering, we use the luatexbase LTFX kernel functionality. Then, the .lua file is loaded which does the actual work. Finally, the T<sub>EX</sub> macros are defined as simple \directlua calls.

The Lua file is not found by using a simple dofile("chickenize.lua") call, but we have to use kpse's find\_file.

```
1 \directlua{dofile(kpse.find_file("chickenize.lua"))}
2
3 \def\ALT{%
4 \bgroup%
5 \fontspec{Latin Modern Sans}%
6 \Lambda\%7 \kern-.37em \raisebox{.7ex}{\scalebox{0.25}{L}}%
 8 \kern-.0em \raisebox{-0.98ex}{T}%
9 \egroup%
10 }
11
12 \def\allownumberincommands{
13 \catcode`\0=11
14 \catcode`\1=11
15 \catcode \2=1116 \catcode`\3=11
17 \catcode'\4=1118 \catcode`\5=11
19 \catcode`\6=11
20 \catcode`\7=11
21 \catcode`\8=11
22 \catcode`\9=11
23 }
24
25 \def\BEClerize{
26 \chickenize
27 \directlua{
28 chickenstring[1] = "noise noise"
29 chickenstring[2] = "atom noise"
30 chickenstring[3] = "shot noise"
31 chickenstring[4] = "photon noise"
```

```
32 chickenstring[5] = "camera noise"
33 chickenstring[6] = "noising noise"
34 chickenstring[7] = "thermal noise"
35 chickenstring[8] = "electronic noise"
36 chickenstring[9] = "spin noise"
37 chickenstring[10] = "electron noise"
38 chickenstring[11] = "Bogoliubov noise"
39 chickenstring[12] = "white noise"
40 chickenstring[13] = "brown noise"
41 chickenstring[14] = "pink noise"
42 chickenstring[15] = "bloch sphere"
43 chickenstring[16] = "atom shot noise"
44 chickenstring[17] = "nature physics"
45 }
46 }
47
48 \def\boustrophedon{
49 \directlua{luatexbase.add_to_callback("post_linebreak_filter",boustrophedon,"boustrophedon")}}
50 \def\unboustrophedon{
51 \directlua{luatexbase.remove_from_callback("post_linebreak_filter","boustrophedon")}}
52
53 \def\boustrophedonglyphs{
54 \directlua{luatexbase.add_to_callback("post_linebreak_filter",boustrophedon_glyphs,"boustrophed
55 \def\unboustrophedonglyphs{
56 \directlua{luatexbase.remove_from_callback("post_linebreak_filter","boustrophedon_glyphs")}}
57
58 \def\boustrophedoninverse{
59 \directlua{luatexbase.add_to_callback("post_linebreak_filter",boustrophedon_inverse,"boustrophe
60 \def\unboustrophedoninverse{
61 \directlua{luatexbase.remove_from_callback("post_linebreak_filter","boustrophedon_inverse")}}
62
63 \def\bubblesort{
64 \directlua{luatexbase.add_to_callback("post_linebreak_filter",bubblesort,"bubblesort")}}
65 \def\unbubblesort{
66 \directlua{luatexbase.remove_from_callback("bubblesort","bubblesort")}}
67
68 \def\chickenize{
69 \directlua{luatexbase.add_to_callback("pre_linebreak_filter",chickenize,"chickenize")
70 luatexbase.add_to_callback("start_page_number",
71 function() texio.write("["..status.total_pages) end ,"cstartpage")
72 luatexbase.add_to_callback("stop_page_number",
73 function() texio.write(" chickens]") end,"cstoppage")
74 luatexbase.add_to_callback("stop_run",nicetext,"a nice text")
75 }
76 }
77 \def\unchickenize{
```

```
78 \directlua{luatexbase.remove_from_callback("pre_linebreak_filter","chickenize")
79 luatexbase.remove_from_callback("start_page_number","cstartpage")
80 luatexbase.remove_from_callback("stop_page_number","cstoppage")}}
81
82 \def\coffeestainize{ %% to be implemented.
83 \directlua{}}
84 \def\uncoffeestainize{
85 \directlua{}}
86
87 \def\colorstretch{
88 \directlua{luatexbase.add_to_callback("post_linebreak_filter",colorstretch,"stretch_expansion")}}
89 \def\uncolorstretch{
90 \directlua{luatexbase.remove_from_callback("post_linebreak_filter","stretch_expansion")}}
91
92 \def\countglyphs{
93 \directlua{
94 counted_glyphs_by_code = {}
95 for i = 1,10000 do
96 counted_glyphs_by_code[i] = 0
97 end
98 glyphnumber = 0 spacenumber = 0
99 luatexbase.add_to_callback("post_linebreak_filter",countglyphs,"countglyphs")
100 luatexbase.add_to_callback("stop_run",printglyphnumber,"printglyphnumber")
101 }
102 }
103
104 \def\countwords{
105 \directlua{wordnumber = 0
106 luatexbase.add_to_callback("pre_linebreak_filter",countwords,"countwords")
107 luatexbase.add_to_callback("stop_run",printwordnumber,"printwordnumber")
108 }
109 }
110
111 \def\detectdoublewords{
112 \directlua{
113 luatexbase.add_to_callback("post_linebreak_filter",detectdoublewords,"detectdoublewords")
114 luatexbase.add_to_callback("stop_run",printdoublewords,"printdoublewords")
115 }
116 }
117
118 \def\dosomethingfunny{
119 %, should execute one of the "funny" commands, but randomly. So every compilation is complete
120 }
121
122 \def\dubstepenize{
123 \chickenize
```

```
124 \directlua{
125 chickenstring[1] = "WOB"
126 chickenstring[2] = "WOB"
127 chickenstring[3] = "WOB"
128 chickenstring[4] = "BROOOAR"
129 chickenstring[5] = "WHEE"
130 chickenstring[6] = "WOB WOB WOB"
131 chickenstring[7] = "WAAAAAAAAH"
132 chickenstring[8] = "duhduh duhduh duh"
133 chickenstring[9] = "BEEEEEEEEEW"
134 chickenstring[10] = "DDEEEEEEEW"
135 chickenstring[11] = "EEEEEW"
136 chickenstring[12] = "boop"
137 chickenstring[13] = "buhdee"
138 chickenstring[14] = "bee bee"
139 chickenstring[15] = "BZZZRRRRRRROOOOOOAAAAA"
140
141 chickenizefraction = 1
142 }
143 }
144 \let\dubstepize\dubstepenize
145
146 \def\guttenbergenize{ %% makes only sense when using LaTeX
147 \AtBeginDocument{
148 \let\grqq\relax\let\glqq\relax
149 \let\frqq\relax\let\flqq\relax
150 \let\grq\relax\let\glq\relax
151 \let\frq\relax\let\flq\relax
152 \%153 \gdef\footnote##1{}
154 \gdef\cite##1{}\gdef\parencite##1{}
155 \gdef\Cite##1{}\gdef\Parencite##1{}
156 \gdef\cites##1{}\gdef\parencites##1{}
157 \gdef\Cites##1{}\gdef\Parencites##1{}
158 \gdef\footcite##1{}\gdef\footcitetext##1{}
159 \gdef\footcites##1{}\gdef\footcitetexts##1{}
160 \gdef\textcite##1{}\gdef\Textcite##1{}
161 \gdef\textcites##1{}\gdef\Textcites##1{}
162 \gdef\smartcites##1{}\gdef\Smartcites##1{}
163 \gdef\supercite##1{}\gdef\supercites##1{}
164 \gdef\autocite##1{}\gdef\Autocite##1{}
165 \gdef\autocites##1{}\gdef\Autocites##1{}
166 %% many, many missing … maybe we need to tackle the underlying mechanism?
167 }
168 \directlua{luatexbase.add_to_callback("pre_linebreak_filter",guttenbergenize_rq,"guttenbergeniz
169 }
```

```
170
171 \def\hammertime{
172 \global\let\n\relax
173 \directlua{hammerfirst = true
174 luatexbase.add to callback("pre linebreak filter",hammertime,"hammertime")}}
175 \def\unhammertime{
176 \directlua{luatexbase.remove_from_callback("pre_linebreak_filter","hammertime")}}
177
178 % \def\itsame{
179 % \directlua{drawmario}} %%% does not exist
180
181 \def\kernmanipulate{
182 \directlua{luatexbase.add_to_callback("pre_linebreak_filter",kernmanipulate,"kernmanipulate")}}
183 \def\unkernmanipulate{
184 \directlua{lutaexbase.remove_from_callback("pre_linebreak_filter",kernmanipulate)}}
185
186 \def\leetspeak{
187 \directlua{luatexbase.add to callback("post linebreak filter",leet,"1337")}}
188 \def\unleetspeak{
189 \directlua{luatexbase.remove_from_callback("post_linebreak_filter","1337")}}
190
191 \def\leftsideright#1{
192 \directlua{luatexbase.add_to_callback("pre_linebreak_filter",leftsideright,"leftsideright")}
193 \directlua{
194 leftsiderightindex = {#1}
195 leftsiderightarray = {}
196 for ,i in pairs(leftsiderightindex) do
197 leftsiderightarray[i] = true
198 end
199 }
200 }
201 \def\unleftsideright{
202 \directlua{luatexbase.remove_from_callback("pre_linebreak_filter","leftsideright")}}
203
204 \def\letterspaceadjust{
205 \directlua{luatexbase.add_to_callback("pre_linebreak_filter",letterspaceadjust,"letterspaceadju
206 \def\unletterspaceadjust{
207 \directlua{luatexbase.remove_from_callback("pre_linebreak_filter","letterspaceadjust")}}
208
209 \def\listallcommands{
210 \directlua{
211 for name in pairs(tex.hashtokens()) do
212 print(name)
213 end}
214 }
215
```

```
216 \let\stealsheep\letterspaceadjust %% synonym in honor of Paul
217 \let\unstealsheep\unletterspaceadjust
218 \let\returnsheep\unletterspaceadjust
219
220 \def\matrixize{
221 \directlua{luatexbase.add_to_callback("pre_linebreak_filter",matrixize,"matrixize")}}
222 \def\unmatrixize{
223 \directlua{luatexbase.remove_from_callback("pre_linebreak_filter","matrixize")}}
224
225 \def\milkcow{ %% FIXME %% to be implemented
226 \directlua{}}
227 \def\unmilkcow{
228 \directlua{}}
229
230 \def\medievalumlaut{
231 \directlua{luatexbase.add_to_callback("post_linebreak_filter",medievalumlaut,"medievalumlaut")}
232 \def\unmedievalumlaut{
233 \directlua{luatexbase.remove_from_callback("post_linebreak_filter","medievalumlaut")}}
234
235 \def\pancakenize{
236 \directlua{luatexbase.add_to_callback("stop_run",pancaketext,"pancaketext")}}
237
238 \def\rainbowcolor{
239 \directlua{luatexbase.add_to_callback("post_linebreak_filter",randomcolor,"rainbowcolor")
240 rainbowcolor = true}}
241 \def\unrainbowcolor{
242 \directlua{luatexbase.remove_from_callback("post_linebreak_filter","rainbowcolor")
243 rainbowcolor = false}}
244 \let\nyanize\rainbowcolor
245 \let\unnyanize\unrainbowcolor
246
247 \def\randomcolor{
248 \directlua{luatexbase.add_to_callback("post_linebreak_filter",randomcolor,"randomcolor")}}
249 \def\unrandomcolor{
250 \directlua{luatexbase.remove_from_callback("post_linebreak_filter","randomcolor")}}
251
252 \def\randomerror{ %% FIXME
253 \directlua{luatexbase.add_to_callback("post_linebreak_filter",randomerror,"randomerror")}}
254 \def\unrandomerror{ %% FIXME
255 \directlua{luatexbase.remove_from_callback("post_linebreak_filter","randomerror")}}
256
257 \def\randomfonts{
258 \directlua{luatexbase.add_to_callback("post_linebreak_filter",randomfonts,"randomfonts")}}
259 \def\unrandomfonts{
260 \directlua{luatexbase.remove_from_callback("post_linebreak_filter","randomfonts")}}
261
```

```
262 \def\randomuclc{
263 \directlua{luatexbase.add_to_callback("pre_linebreak_filter",randomuclc,"randomuclc")}}
264 \def\unrandomuclc{
265 \directlua{luatexbase.remove_from_callback("pre_linebreak_filter","randomuclc")}}
266
267 \let\rongorongonize\boustrophedoninverse
268 \let\unrongorongonize\unboustrophedoninverse
269
270 \def\scorpionize{
271 \directlua{luatexbase.add_to_callback("pre_linebreak_filter",scorpionize_color,"scorpionize_col
272 \def\unscorpionize{
273 \directlua{luatexbase.remove_from_callback("pre_linebreak_filter","scorpionize_color")}}
274
275 \def\spankmonkey{ %% to be implemented
276 \directlua{}}
277 \def\unspankmonkey{
278 \directlua{}}
279
280 \def\substitutewords{
281 \directlua{luatexbase.add_to_callback("process_input_buffer",substitutewords,"substitutewords")}
282 \def\unsubstitutewords{
283 \directlua{luatexbase.remove_from_callback("process_input_buffer","substitutewords")}}
284
285 \def\addtosubstitutions#1#2{
286 \directlua{addtosubstitutions("#1","#2")}
287 }
288
289 \def\suppressonecharbreak{
290 \directlua{luatexbase.add_to_callback("pre_linebreak_filter",suppressonecharbreak,"suppressonech
291 \def\unsuppressonecharbreak{
292 \directlua{luatexbase.remove_from_callback("pre_linebreak_filter","suppressonecharbreak")}}
293
294 \def\tabularasa{
295 \directlua{luatexbase.add_to_callback("post_linebreak_filter",tabularasa,"tabularasa")}}
296 \def\untabularasa{
297 \directlua{luatexbase.remove_from_callback("post_linebreak_filter","tabularasa")}}
298
299 \def\tanjanize{
300 \directlua{luatexbase.add to callback("post linebreak filter",tanjanize,"tanjanize")}}
301 \def\untanjanize{
302 \directlua{luatexbase.remove_from_callback("post_linebreak_filter","tanjanize")}}
303
304 \def\uppercasecolor{
305 \directlua{luatexbase.add_to_callback("post_linebreak_filter",uppercasecolor,"uppercasecolor")}}
306 \def\unuppercasecolor{
307 \directlua{luatexbase.remove_from_callback("post_linebreak_filter","uppercasecolor")}}
```

```
308
309 \def\upsidedown#1{
310 \directlua{luatexbase.add_to_callback("post_linebreak_filter",upsidedown,"upsidedown")}
311 \directlua{
312 upsidedownindex = {#1}
313 upsidedownarray = {}
314 for _,i in pairs(upsidedownindex) do
315 upsidedownarray[i] = true
316 end
317 }
318 }
319 \def\unupsidedown{
320 \directlua{luatexbase.remove_from_callback("post_linebreak_filter","upsidedown")}}
321
322 \def\variantjustification{
323 \directlua{luatexbase.add_to_callback("post_linebreak_filter",variantjustification,"variantjust
324 \def\unvariantjustification{
325 \directlua{luatexbase.remove_from_callback("post_linebreak_filter","variantjustification")}}
326
327 \def\zebranize{
328 \directlua{luatexbase.add_to_callback("post_linebreak_filter",zebranize,"zebranize")}}
329 \def\unzebranize{
330 \directlua{luatexbase.remove_from_callback("post_linebreak_filter","zebranize")}}
Now the setup for the \text-versions. We utilize LuaTEXs attributes to mark all nodes that should be
manipulated. The macros should be \long to allow arbitrary input.
331 \newattribute\leetattr
332 \newattribute\letterspaceadjustattr
333 \newattribute\randcolorattr
334 \newattribute\randfontsattr
335 \newattribute\randuclcattr
336 \newattribute\tabularasaattr
337 \newattribute\uppercasecolorattr
338
339 \long\def\textleetspeak#1%
340 {\setluatexattribute\leetattr{42}#1\unsetluatexattribute\leetattr}
341
342 \long\def\textletterspaceadjust#1{
343 \setluatexattribute\letterspaceadjustattr{42}#1\unsetluatexattribute\letterspaceadjustattr
344 \directlua{
345 if (textletterspaceadjustactive) then else % -- if already active, do nothing
346 luatexbase.add_to_callback("pre_linebreak_filter",textletterspaceadjust,"textletterspaceadjust")
347 end
348 textletterspaceadjustactive = true % -- set to active
349 }
350 }
351 \let\textlsa\textletterspaceadjust
```
\long\def\textrandomcolor#1%

 {\setluatexattribute\randcolorattr{42}#1\unsetluatexattribute\randcolorattr} \long\def\textrandomfonts#1%

 {\setluatexattribute\randfontsattr{42}#1\unsetluatexattribute\randfontsattr} \long\def\textrandomfonts#1%

 {\setluatexattribute\randfontsattr{42}#1\unsetluatexattribute\randfontsattr} \long\def\textrandomuclc#1%

 {\setluatexattribute\randuclcattr{42}#1\unsetluatexattribute\randuclcattr} \long\def\texttabularasa#1%

 {\setluatexattribute\tabularasaattr{42}#1\unsetluatexattribute\tabularasaattr} \long\def\textuppercasecolor#1%

{\setluatexattribute\uppercasecolorattr{42}#1\unsetluatexattribute\uppercasecolorattr}

Finally, a macro to control the setup. So far, it's only a wrapper that allows TEX-style comments to make the user feel more at home.

\def\chickenizesetup#1{\directlua{#1}}

The following is the very first try of implementing a small drawing language in Lua. It draws a beautiful chicken.

```
366 \long\def\luadraw#1#2{%
367 \vbox to #1bp{%
368 \vfil
369 \luatexlatelua{pdf_print("q") #2 pdf_print("Q")}%
370 }%
371 }
372 \long\def\drawchicken{
373 \luadraw{90}{
374 kopf = {200,50} % Kopfmitte
375 kopf_rad = 20
376
377 d = {215,35} % Halsansatz
378 e = \{230, 10\} %379
380 korper = {260,-10}
381 korper_rad = 40382
383 bein11 = {260,-50}
384 bein12 = {250,-70}
385 bein13 = {235,-70}
386
387 bein21 = {270,-50}
388 bein22 = {260,-75}
389 bein23 = {245,-75}
390
391 schnabel_oben = {185,55}
392 schnabel_vorne = {165,45}
```

```
393 schnabel unten = {185,35}394
395 flugel_vorne = {260,-10}
396 flugel_unten = {280,-40}
397 flugel hinten = {275, -15}398
399 sloppycircle(kopf,kopf_rad)
400 sloppyline(d,e)
401 sloppycircle(korper,korper_rad)
402 sloppyline(bein11,bein12) sloppyline(bein12,bein13)
403 sloppyline(bein21,bein22) sloppyline(bein22,bein23)
404 sloppyline(schnabel_vorne,schnabel_oben) sloppyline(schnabel_vorne,schnabel_unten)
405 sloppyline(flugel_vorne,flugel_unten) sloppyline(flugel_hinten,flugel_unten)
406 }
407 }
```
# <span id="page-21-0"></span>**LATEX** package

I have decided to keep the LATEX-part of this package as small as possible. So far, it does ... nothing useful, but it provides a chickenize.sty that loads chickenize.tex so the user can still say \usepackage{chickenize}. This file will never support package options!

Some code might be implemented to manipulate figures for full chickenization. However, I will not load any packages at this place, as loading of expl3 or TikZ or whatever takes too much time for such a tiny package like this one. If you require any of the features presented here, you have to load the packages on your own. Maybe this will change.

```
408 \ProvidesPackage{chickenize}%
409 [2016/01/09 v0.2.3 chickenize package]
410 \input{chickenize}
```
#### <span id="page-21-1"></span>9.1 Free Compliments

#### <span id="page-21-2"></span>9.2 Definition of User-Level Macros

Nothing done so far, just some minor ideas. If you want to implement some cool things, contact me! :) \iffalse

```
413 \DeclareDocumentCommand\includegraphics{O{}m}{
414 \fbox{Chicken} %% actually, I'd love to draw an MP graph showing a chicken …
415 }
416 %%%% specials: the balmerpeak. A tribute to http://xkcd.com/323/.
417 %% So far, you have to load pgfplots yourself.
418 %% As it is a mighty package, I don't want the user to force loading it.
419 \NewDocumentCommand\balmerpeak{G{}O{-4cm}}{
420 %% to be done using Lua drawing.
421 }
```
<span id="page-22-1"></span>10 Lua Module

This file contains all the necessary functions and is the actual work horse of this package. The functions are sorted strictly alphabetically (or, they *should* be ...) and not by sense, functionality or anything.

First, we set up some constants that are used by many of the following functions. These are made global so the code can be manipulated at the document level, too.

```
423
424 local nodenew = node.new
425 local nodecopy = node.copy
426 local nodetail = node.tail
427 local nodeinsertbefore = node.insert_before
428 local nodeinsertafter = node.insert_after
429 local noderemove = node.remove
430 local nodeid = node.id
431 local nodetraverseid = node.traverse_id
432 local nodeslide = node.slide
433
434 Hhead = nodeid("hhead")
435 RULE = nodeid("rule")
436 GLUE = nodeid("glue")
437 WHAT = nodeid("whatsit")
438 COL = node.subtype("pdf_colorstack")
439 PDF_LITERAL = node.subtype("pdf_literal")
440 GLYPH = nodeid("glyph")
441 GLUE = nodeid("glue")
442 PENALTY = nodeid("penalty")
443 GLUE_SPEc = nodeid("glue_spec")
444 KERN = nodeid("kern")
```
Now we set up the nodes used for all color things. The nodes are whatsits of subtype pdf\_colorstack.

```
445 color_push = nodenew(WHAT,COL)
446 color_pop = nodenew(WHAT,COL)
447 color_push.stack = 0
448 color pop.stack = 0
449 color_push.command = 1
450 color_pop.command = 2
```
#### <span id="page-22-0"></span>10.1 chickenize

The infamous \chickenize macro. Substitutes every word of the input with the given string. This can be elaborated arbitrarily, and whenever I feel like, I might add functionality. So far, only the string replaces the word, and even hyphenation is not possible.

```
451 chicken_pagenumbers = true
452
```
chicken 23

\fi

```
453 chickenstring = \{\}454 chickenstring[1] = "chicken" -- chickenstring is a table, please remeber this!
455
456 chickenizefraction = 0.5
457 -- set this to a small value to fool somebody, or to see if your text has been read carefully. Th
458 chicken_substitutions = 0 -- value to count the substituted chickens. Makes sense for testing your
459
460 local match = unicode.utf8.match
461 chickenize_ignore_word = false
The function chickenize_real_stuff is started once the beginning of a to-be-substituted word is found.
462 chickenize_real_stuff = function(i,head)
463 while ((i.next.id == GLYPH) or (i.next.id == 11) or (i.next.id == 7) or (i.next.id == 0)) do
464 i.next = i.next.next
465 end
466
467 chicken = \{\} -- constructing the node list.
468
469 -- Should this be done only once? No, otherwise we lose the freedom to change the string in-document
470 -- But it could be done only once each paragraph as in-paragraph changes are not possible!
471
472 chickenstring_tmp = chickenstring[math.random(1,#chickenstring)]
473 chicken[0] = nodenew(GLYPH,1) -- only a dummy for the loop
474 for i = 1,string.len(chickenstring_tmp) do
475 chicken[i] = nodenew(GLYPH,1)
476 chicken[i].font = font.current()
477 chicken[i-1].next = chicken[i]
478 end
479
480 i = 1481 for s in string.utfvalues(chickenstring_tmp) do
482 local char = unicode.utf8.char(s)
483 chicken[j].char = s
484 if match(char,"%s") then
485 chicken[j] = nodenew(GLUE)
486 chicken[j].spec = nodenew(GLUE_SPEC)
487 chicken[j].spec.width = space
488 chicken[j].spec.shrink = shrink
489 chicken[j].spec.stretch = stretch
490 end
491 j = j+1492 end
493
494 nodeslide(chicken[1])
495 lang.hyphenate(chicken[1])
496 chicken[1] = node.kerning(chicken[1]) -- FIXME: does not work
497 chicken[1] = node.ligaturing(chicken[1]) -- dito
```

```
chicken 24
```

```
498
499 nodeinsertbefore(head,i,chicken[1])
500 chicken[1].next = chicken[2] -- seems to be necessary … to be fixed
501 chicken[string.len(chickenstring_tmp)].next = i.next
502
503 -- shift lowercase latin letter to uppercase if the original input was an uppercase
504 if (chickenize_capital and (chicken[1].char > 96 and chicken[1].char < 123)) then
505 chicken[1].char = chicken[1].char - 32
506 end
507
508 return head
509 end
510
511 chickenize = function(head)
512 for i in nodetraverseid(GLYPH,head) do --find start of a word
513 -- Random determination of the chickenization of the next word:
514 if math.random() > chickenizefraction then
515 chickenize_ignore_word = true
516 elseif chickencount then
517 chicken_substitutions = chicken_substitutions + 1
518 end
519
520 if (chickenize_ignore_word == false) then -- normal case: at the beginning of a word, we jum
521 if (i.char > 64 and i.char < 91) then chickenize_capital = true else chickenize_capital = fa
522 head = chickenize_real_stuff(i,head)
523 end
524
525 -- At the end of the word, the ignoring is reset. New chance for everyone.
526 if not((i.next.id == GLYPH) or (i.next.id == 7) or (i.next.id == 22) or (i.next.id == 11)) then
527 chickenize_ignore_word = false
528 end
529 end
530 return head
531 end
532
A small additional feature: Some nice text to cheer up the user. Mainly to show that and how we can access
the stop_run callback. (see above)
533 local separator = string.rep("=", 28)
534 local texiowrite nl = texio.write nl
535 nicetext = function()
536 texiowrite_nl("Output written on "..tex.jobname..".pdf ("..status.total_pages.." chicken,".." eg
537 texiowrite_nl(" ")
538 texiowrite_nl(separator)
```

```
540 texiowrite_nl("good job, now go outside and enjoy the world!")
541 texiowrite_nl(" ")
```
texiowrite\_nl("Hello my dear user,")

```
chicken 25
```

```
542 texiowrite_nl("And don't forget to feed your chicken!")
543 texiowrite_nl(separator .. "\n")
544 if chickencount then
545 texiowrite nl("There were "..chicken substitutions.." substitutions made.")
546 texiowrite_nl(separator)
547 end
548 end
```
#### <span id="page-25-0"></span>10.2 boustrophedon

There are two implementations of the boustrophedon: One reverses every line as a whole, the other one changes the writing direction and reverses glyphs one by one. The latter one might be more reliable, but takes considerably more time.

Linewise rotation:

```
549 boustrophedon = function(head)
550 rot = node.new(WHAT,PDF_LITERAL)
551 rot2 = node.new(WHAT,PDF_LITERAL)
552 odd = true553 for line in node.traverse_id(0,head) do
554 if odd == false then
555 w = line.width/65536*0.99625 -- empirical correction factor (?)
556 rot.data = "-1 0 0 1 "..w.." 0 cm"
557 rot2.data = "-1 0 0 1 "..-w.." 0 cm"
558 line.head = node.insert_before(line.head,line.head,nodecopy(rot))
559 nodeinsertafter(line.head,nodetail(line.head),nodecopy(rot2))
560 odd = true
561 else
562 odd = false
563 end
564 end
565 return head
566 end
Glyphwise rotation:
567 boustrophedon_glyphs = function(head)
568 odd = false
569 rot = nodenew(WHAT,PDF_LITERAL)
570 rot2 = nodenew(WHAT,PDF_LITERAL)
571 for line in nodetraverseid(0,head) do
572 if odd==true then
573 line.dir = "TRT"
574 for g in nodetraverseid(GLYPH,line.head) do
575 w = -g.width/65536*0.99625576 rot.data = "-1 0 0 1 " .. w .." 0 cm"
577 rot2.data = "-1 0 0 1 " .. -w .." 0 cm"
578 line.head = node.insert_before(line.head,g,nodecopy(rot))
579 nodeinsertafter(line.head,g,nodecopy(rot2))
```

```
580 end
581 odd = false
582 else
583 line.dir = "TLT"
584 odd = true
585 end
586 end
587 return head
588 end
```
Inverse boustrophedon. At least I think, this is the way Rongorongo is written. However, the top-to-bottom direction has to be inverted, too.

```
589 boustrophedon_inverse = function(head)
590 rot = node.new(WHAT,PDF_LITERAL)
591 rot2 = node.new(WHAT,PDF_LITERAL)
592 odd = true
593 for line in node.traverse_id(0,head) do
594 if odd == false then
595 texio.write_nl(line.height)
596 w = line.width/65536*0.99625 -- empirical correction factor (?)
597 h = line.height/65536*0.99625
598 rot.data = "-1 0 0 -1 "..w.." "..h.." cm"
599 rot2.data = "-1 0 0 -1 "..-w.." "..0.5*h.." cm"
600 line.head = node.insert_before(line.head,line.head,node.copy(rot))
601 node.insert_after(line.head,node.tail(line.head),node.copy(rot2))
602 odd = true
603 else
604 odd = false
605 end
606 end
607 return head
608 end
```
#### <span id="page-26-1"></span>10.3 bubblesort

```
609 function bubblesort(head)
610 for line in nodetraverseid(0,head) do
611 for glyph in nodetraverseid(GLYPH,line.head) do
612
613 end
614 end
615 return head
616 end
```
#### <span id="page-26-0"></span>10.4 countglyphs

Counts the glyphs in your document. Where "glyph" means every printed character in everything that is a paragraph – formulas do not work! Captions of floats etc. also will not work. However, hyphenations do work and the hyphen sign *is counted*! And that is the sole reason for this function – every simple script could read the letters in a doucment, but only after the hyphenation it is possible to count the real number of printed characters – where the hyphen does count.

Not only the total number of glyphs is recorded, but also the number of glyphs by character code. By this, you know exactly how many "a" or "ß" you used. A feature of category "completely useless".

Spaces are also counted, but only spaces between glyphs in the output (i. e. nothing at the end/beginning of the lines), excluding indentation.

This function will (maybe, upon request) be extended to allow counting of whatever you want.

Take care: This will slow down the compilation extremely, by about a factor of 2! Only use for playing around or counting a final version of your document!

```
617 countglyphs = function(head)
618 for line in nodetraverseid(0,head) do
619 for glyph in nodetraverseid(GLYPH,line.head) do
620 glyphnumber = glyphnumber + 1
621 if (glyph.next.next) then
622 if (glyph.next.id == 10) and (glyph.next.next.id == GLYPH) then
623 spacenumber = spacenumber + 1
624 end
625 counted_glyphs_by_code[glyph.char] = counted_glyphs_by_code[glyph.char] + 1
626 end
627 end
628 end
629 return head
630 end
```
To print out the number at the end of the document, the following function is registered in the stop\_run callback. This will prevent the normal message from being printed, informing the user about page and memory stats etc. But I guess when counting characters, everything else does not matter at all? …

```
631 printglyphnumber = function()
632 texiowrite_nl("\nNumber of glyphs by character code (only up to 127):")
633 for i = 1,127 do -\frac{2}{3} FIXME: should allow for more characters, but cannot be printed to console
634 texiowrite_nl(string.char(i)..": "..counted_glyphs_by_code[i])
635 end
636
637 texiowrite_nl("\nTotal number of glyphs in this document: "..glyphnumber)
638 texiowrite_nl("Number of spaces in this document: "..spacenumber)
639 texiowrite_nl("Glyphs plus spaces: "..glyphnumber+spacenumber.."\n")
640 end
```
#### <span id="page-27-0"></span>10.5 countwords

Counts the number of words in the document. The function works directly before the line breaking, so all macros are expanded. A "word" then is everything that is between two spaces before paragraph formatting. The beginning of a paragraph is a word, and the last word of a paragraph is accounted for by explicit increasing the counter, as no space token follows.

```
641 countwords = function(head)
```

```
642 for glyph in nodetraverseid(GLYPH,head) do
643 if (glyph.next.id == 10) then
644 wordnumber = wordnumber + 1
645 end
646 end
647 wordnumber = wordnumber + 1 -- add 1 for the last word in a paragraph which is not found otherw
648 return head
649 end
```
Printing is done at the end of the compilation in the stop\_run callback:

```
650 printwordnumber = function()
651 texiowrite_nl("\nNumber of words in this document: "..wordnumber)
652 end
```
#### <span id="page-28-1"></span>10.6 detectdoublewords

```
653 %% FIXME: Does this work? …
654 function detectdoublewords(head)
655 prevlastword = \{\} -- array of numbers representing the glyphs
656 prevfirstword = {}
657 newlastword = \{\}658 newfirstword = \{\}659 for line in nodetraverseid(0,head) do
660 for g in nodetraverseid(GLYPH,line.head) do
661 texio.write_nl("next glyph",#newfirstword+1)
662 newfirstword[#newfirstword+1] = g.char
663 if (g.next.id == 10) then break end
664 end
665 texio.write_nl("nfw:"..#newfirstword)
666 end
667 end
668
669 function printdoublewords()
670 texio.write_nl("finished")
671 end
```
#### <span id="page-28-0"></span>10.7 guttenbergenize

A function in honor of the German politician Guttenberg.<sup>[11](#page-28-2)</sup> Please do not confuse him with the grand master Gutenberg!

Calling \guttenbergenize will not only execute or manipulate Lua code, but also redefine some TEX or LATEX commands. The aim is to remove all quotations, footnotes and anything that will give information about the real sources of your work.

The following Lua function will remove all quotation marks from the input. Again, the pre\_linebreak\_filter is used for this, although it should be rather removed in the input filter or so.

<span id="page-28-2"></span><sup>&</sup>lt;sup>11</sup>Thanks to Jasper for bringing me to this idea!

#### <span id="page-29-1"></span>10.7.1 guttenbergenize – preliminaries

This is a nice solution Lua offers for our needs. Learn it, this might be helpful for you sometime, too.

```
672 local quotestrings = {
673 [171] = true, [172] = true,
674 [8216] = true, [8217] = true, [8218] = true,
675 [8219] = true, [8220] = true, [8221] = true,
676 [8222] = true, [8223] = true,
677 [8248] = true, [8249] = true, [8250] = true,
678 }
```
#### <span id="page-29-2"></span>10.7.2 guttenbergenize – the function

```
679 guttenbergenize_rq = function(head)
680 for n in nodetraverseid(nodeid"glyph",head) do
681 local i = n.char
682 if quotestrings[i] then
683 noderemove(head,n)
684 end
685 end
686 return head
687 end
```
#### <span id="page-29-0"></span>10.8 hammertime

This is a completely useless function. It just prints STOP! – HAMMERTIME at the beginnig of the first paragraph after \hammertime, and "U can't touch this" for every following one. As the function writes to the terminal, you have to be sure that your terminal is line-buffered and not block-buffered. Compare the explanation by Taco on the LuaTEX mailing list.

```
688 hammertimedelay = 1.2
689 local htime_separator = string.rep("=", 30) .. "\n" -- slightly inconsistent with the "nicetext"
690 hammertime = function(head)
691 if hammerfirst then
692 texiowrite_nl(htime_separator)
693 texiowrite_nl("============STOP!=============\n")
694 texiowrite_nl(htime_separator .. "\n\n\n")
695 os.sleep (hammertimedelay*1.5)
696 texiowrite_nl(htime_separator .. "\n")
697 texiowrite_nl("==========HAMMERTIME==========\n")
698 texiowrite_nl(htime_separator .. "\n\n")
699 os.sleep (hammertimedelay)
700 hammerfirst = false
701 else
702 os.sleep (hammertimedelay)
703 texiowrite_nl(htime_separator)
```

```
12http://tug.org/pipermail/luatex/2011-November/003355.html
```

```
704 texiowrite nl("====U can't touch this! ==-=\n^n")705 texiowrite_nl(htime_separator .. "\n\n")
706 os.sleep (hammertimedelay*0.5)
707 end
708 return head
709 end
```
#### <span id="page-30-0"></span>10.9 itsame

The (very first, very basic, very stupid) code to draw a small mario. You need to input luadraw.tex or do luadraw.lua for the rectangle function.

```
710 itsame = function()
711 local mr = function(a, b) rectangle(\{a*10, b*-10\}, 10, 10) end
712 color = "1 .6 0"
713 for i = 6,9 do mr(i,3) end
714 for i = 3, 11 do mr(i, 4) end
715 for i = 3,12 do mr(i,5) end
716 for i = 4, 8 do mr(i, 6) end
717 for i = 4, 10 do mr(i, 7) end
718 for i = 1,12 do mr(i,11) end
719 for i = 1,12 do mr(i,12) end
720 for i = 1,12 do mr(i,13) end
721
722 color = ".3 .5 .2"
723 for i = 3,5 do mr(i,3) end mr(8,3)724 mr(2,4) mr(4,4) mr(8,4)
725 mr(2,5) mr(4,5) mr(5,5) mr(9,5)
726 \text{ mr}(2,6) \text{ mr}(3,6) for i = 8,11 do \text{ mr}(i,6) end
727 for i = 3,8 do mr(i,8) end
728 for i = 2,11 do mr(i,9) end
729 for i = 1,12 do mr(i,10) end
730 mr(3,11) mr(10,11)
731 for i = 2, 4 do mr(i, 15) end for i = 9, 11 do mr(i, 15) end
732 for i = 1,4 do mr(i,16) end for i = 9,12 do mr(i,16) end
733
734 color = "1 0 0"
735 for i = 4, 9 do mr(i, 1) end
736 for i = 3,12 do mr(i,2) end
737 for i = 8,10 do mr(5,i) end
738 for i = 5,8 do mr(i,10) end
739 mr(8,9) mr(4,11) mr(6,11) mr(7,11) mr(9,11)
740 for i = 4, 9 do mr(i, 12) end
741 for i = 3,10 do mr(i,13) end
742 for i = 3,5 do mr(i,14) end
743 for i = 7,10 do mr(i,14) end
744 end
```
#### <span id="page-31-1"></span>10.10 kernmanipulate

This function either eliminates all the kerning, inverts the sign of the kerning or changes it to a user-given value.

If the boolean chickeninvertkerning is true, the kerning amount is negative, if it is false, the kerning will be set to the value of chickenkernvalue. A large value (> 100 000) can be used to show explicitely where kerns are inserted. Good for educational use.

```
745 chickenkernamount = 0
746 chickeninvertkerning = false
747
748 function kernmanipulate (head)
749 if chickeninvertkerning then -- invert the kerning
750 for n in nodetraverseid(11,head) do
751 n.kern = -n.kern
752 end
753 else -- if not, set it to the given value
754 for n in nodetraverseid(11,head) do
755 n.kern = chickenkernamount
756 end
757 end
758 return head
759 end
```
#### <span id="page-31-0"></span>10.11 leetspeak

The leettable is the substitution scheme. Just add items if you feel to. Maybe we will differ between a light-weight version and a hardcore 1337.

```
760 leetspeak_onlytext = false
761 leettable = {
762 [101] = 51, -- E
763 [105] = 49, -1764 [108] = 49, -- L
765 [111] = 48, -- 0
766 [115] = 53, -- S
767 [116] = 55, -- T
768
769 [101-32] = 51, -- e
770 [105-32] = 49, - i771 [108-32] = 49, -1772 [111-32] = 48, -- o
773 [115-32] = 53, -8774 [116-32] = 55, -- t
775 }
```
And here the function itself. So simple that I will not write any

 leet = function(head) for line in nodetraverseid(Hhead,head) do

```
778 for i in nodetraverseid(GLYPH,line.head) do
779 if not leetspeak_onlytext or
780 node.has_attribute(i,luatexbase.attributes.leetattr)
781 then
782 if leettable[i.char] then
783 i.char = leettable[i.char]
784 end
785 end
786 end
787 end
788 return head
789 end
```
#### <span id="page-32-1"></span>10.12 leftsideright

This function mirrors each glyph given in the array of leftsiderightarray horizontally.

```
790 leftsideright = function(head)
791 local factor = 65536/0.99626
792 for n in nodetraverseid(GLYPH,head) do
793 if (leftsiderightarray[n.char]) then
794 shift = nodenew(WHAT,PDF_LITERAL)
795 shift2 = nodenew(WHAT,PDF_LITERAL)
796 shift.data = "q -1 0 0 1 " .. n.width/factor .." 0 cm"
797 shift2.data = "Q 1 0 0 1 " .. n.width/factor .." 0 cm"
798 nodeinsertbefore(head,n,shift)
799 nodeinsertafter(head,n,shift2)
800 end
801 end
802 return head
803 end
```
#### <span id="page-32-0"></span>10.13 letterspaceadjust

Yet another piece of code by Paul. This is primarily inteded for very narrow columns, but may also increase the overall quality of typesetting. Basically, it does nothing else than adding expandable space between letters. This way, the amount of stretching between words can be reduced which will, hopefully, result in the greyness to be more equally distributed over the page.

Why the synonym stealsheep? Because of a comment of Paul on the texhax mailing list: [http:](http://tug.org/pipermail/texhax/2011-October/018374.html) [//tug.org/pipermail/texhax/2011-October/018374.html](http://tug.org/pipermail/texhax/2011-October/018374.html)

#### <span id="page-32-2"></span>10.13.1 setup of variables

```
804 local letterspace_glue = nodenew(nodeid"glue")
805 local letterspace_spec = nodenew(nodeid"glue_spec")
806 local letterspace_pen = nodenew(nodeid"penalty")
807
```

```
808 letterspace_spec.width = tex.sp"0pt"
809 letterspace_spec.stretch = tex.sp"0.05pt"
810 letterspace_glue.spec = letterspace_spec
811 letterspace_pen.penalty = 10000
```
#### <span id="page-33-1"></span>10.13.2 function implementation

```
812 letterspaceadjust = function(head)
813 for glyph in nodetraverseid(nodeid"glyph", head) do
814 if glyph.prev and (glyph.prev.id == nodeid"glyph" or glyph.prev.id == nodeid"disc" or glyph.prev.id == nodeid"kern") then
815 local g = nodecopy(letterspace_glue)
816 nodeinsertbefore(head, glyph, g)
817 nodeinsertbefore(head, g, nodecopy(letterspace_pen))
818 end
819 end
820 return head
821 end
```
#### <span id="page-33-2"></span>10.13.3 textletterspaceadjust

The \text...-version of letterspaceadjust. Just works, without the need to call \letterspaceadjust globally or anything else. Just put the \textletterspaceadjust around the part of text you want the function to work on. Might have problems with surrounding spacing, take care!

```
822 textletterspaceadjust = function(head)
823 for glyph in nodetraverseid(nodeid"glyph", head) do
824 if node.has_attribute(glyph,luatexbase.attributes.letterspaceadjustattr) then
825 if glyph.prev and (glyph.prev.id == node.id"glyph" or glyph.prev.id == node.id"disc" or gly
826 local g = node.copy(letterspace_glue)
827 nodeinsertbefore(head, glyph, g)
828 nodeinsertbefore(head, g, nodecopy(letterspace_pen))
829 end
830 end
831 end
832 luatexbase.remove_from_callback("pre_linebreak_filter","textletterspaceadjust")
833 return head
834 end
```
#### <span id="page-33-0"></span>10.14 matrixize

Substitutes every glyph by a representation of its ASCII value. Migth be extended to cover the entire unicode range, but so far only 8bit is supported. The code is quite straight-forward and works OK. The line ends are not necessarily adjusted correctly. However, with microtype, i. e. font expansion, everything looks fine.

```
835 matrixize = function(head)
836 x = \{\}837 s = nodenew(nodeid"disc")
838 for n in nodetraverseid(nodeid"glyph",head) do
839 \qquad i = n \cdot char840 for m = 0.7 do - stay ASCII for now
```

```
841 \text{ x} [7-m] = nodecopy(n) -- to get the same font etc.
842
843 if (j / (2^{(7-m)}) < 1 then
844 \times [7-m] \cdot char = 48845 else
846 \quad x[7-m] \text{ . char} = 49847 j = j - (2^{(7-m)})848 end
849 nodeinsertbefore(head,n,x[7-m])
850 nodeinsertafter(head,x[7-m],nodecopy(s))
851 end
852 noderemove(head,n)
853 end
854 return head
855 end
```
#### <span id="page-34-0"></span>10.15 medievalumlaut

Changes the umlauts ä, ö, ü into a, o, u with an e as an accent. The exact position of the e is adapted for each glyph, but that is only tested with one font. Other fonts might f\*ck up everything.

For this, we define node representing the e (which then is copied every time) and two nodes that shift the e to where it belongs by using pdf matrix-nodes. An additional kern node shifts the space that the e took back so that everything ends up in the right place. All this happens in the post\_linebreak\_filter to enable normal hyphenation and line breaking. Well, pre\_linebreak\_filter would also have done …

```
856 medievalumlaut = function(head)
857 local factor = 65536/0.99626
858 local org_e_node = nodenew(GLYPH)
859 org_enode.char = 101
860 for line in nodetraverseid(0,head) do
861 for n in nodetraverseid(GLYPH,line.head) do
862 if (n.char == 228 or n.char == 246 or n.char == 252) then
863 e node = nodecopy(orgenode)
864 e_node.font = n.font
865 shift = nodenew(WHAT,PDF_LITERAL)
866 shift2 = nodenew(WHAT,PDF_LITERAL)
867 shift2.data = "Q 1 0 0 1 " .. e_node.width/factor .." 0 cm"
868 nodeinsertafter(head,n,e_node)
869
870 nodeinsertbefore(head,e_node,shift)
871 nodeinsertafter(head,e_node,shift2)
872
873 x_node = nodenew(KERN)
874 x_node.kern = -e_node.width
875 nodeinsertafter(head,shift2,x_node)
876 end
877
```

```
878 if (n \cdot char == 228) then -4 a
879 shift.data = "q 0.5 0 0 0.5 " ..
880 -n.width/factor*0.85 .." ".. n.height/factor*0.75 .. " cm"
881 n.char = 97
882 end
883 if (n \cdot char == 246) then -6884 shift.data = "q 0.5 0 0 0.5 " ..
885 -n.width/factor*0.75 .." ".. n.height/factor*0.75 .. " cm"
886 n.char = 111
887 end
888 if (n.char == 252) then -- ü
889 shift.data = "q 0.5 0 0 0.5 " ..
890 -n.width/factor*0.75 .." ".. n.height/factor*0.75 .. " cm"
891 n.char = 117
892 end
893 end
894 end
895 return head
896 end
```
#### <span id="page-35-1"></span>10.16 pancakenize

```
897 local separator = string.rep("=", 28)
898 local texiowrite_nl = texio.write_nl
899 pancaketext = function()
900 texiowrite_nl("Output written on "..tex.jobname..".pdf ("..status.total_pages.." chicken,".." eg
901 texiowrite_nl(" ")
902 texiowrite_nl(separator)
903 texiowrite_nl("Soo ... you decided to use \\pancakenize.")
904 texiowrite_nl("That means you owe me a pancake!")
905 texiowrite_nl(" ")
906 texiowrite_nl("(This goes by document, not compilation.)")
907 texiowrite_nl(separator.."\n\n")
908 texiowrite_nl("Looking forward for my pancake! :)")
909 texiowrite_nl("\n\n")
910 end
```
#### <span id="page-35-2"></span>10.17 randomerror

#### <span id="page-35-0"></span>10.18 randomfonts

Traverses the output and substitutes fonts randomly. A check is done so that the font number is existing. One day, the fonts should be easily given explicitly in terms of \bf etc.

```
911 randomfontslower = 1
912 randomfontsupper = 0
913 %
914 randomfonts = function(head)
```

```
915 local rfub
916 if randomfontsupper > 0 then -- fixme: this should be done only once, no? Or at every paragraph?
917 rfub = randomfontsupper -- user-specified value
918 else
919 rfub = font.max() -- or just take all fonts
920 end
921 for line in nodetraverseid(Hhead, head) do
922 for i in nodetraverseid(GLYPH,line.head) do
923 if not(randomfonts_onlytext) or node.has_attribute(i,luatexbase.attributes.randfontsattr) then
924 i.font = math.random(randomfontslower,rfub)
925 end
926 end
927 end
928 return head
929 end
```
#### <span id="page-36-0"></span>10.19 randomuclc

Traverses the input list and changes lowercase/uppercase codes.

```
930 uclcratio = 0.5 -- ratio between uppercase and lower case
931 randomuclc = function(head)
932 for i in nodetraverseid(GLYPH,head) do
933 if not(randomuclc_onlytext) or node.has_attribute(i,luatexbase.attributes.randuclcattr) then
934 if math.random() < uclcratio then
935 i.char = tex.uccode[i.char]
936 else
937 i.char = tex.lccode[i.char]
938 end
939 end
940 end
941 return head
942 end
```
#### <span id="page-36-1"></span>10.20 randomchars

```
943 randomchars = function(head)
944 for line in nodetraverseid(Hhead, head) do
945 for i in nodetraverseid(GLYPH,line.head) do
946 i.char = math.floor(math.random()*512)
947 end
948 end
949 return head
950 end
```
#### <span id="page-37-0"></span>10.21 randomcolor and rainbowcolor

#### <span id="page-37-1"></span>10.21.1 randomcolor – preliminaries

randomcolorstring = function()

Setup of the boolean for grey/color or rainbowcolor, and boundaries for the colors. RGB space is fully used, but greyscale is only used in a visible range, i. e. to 90% instead of 100% white.

```
951 randomcolor_grey = false
952 randomcolor_onlytext = false --switch between local and global colorization
953 rainbowcolor = false
954
955 grey lower = 0956 grey_upper = 900
957
958 Rgb_lower = 1
959 rGb lower = 1
960 rgB_lower = 1
961 Rgb_upper = 254
962 rGb_upper = 254
963 rgB_upper = 254
```
Variables for the rainbow. 1/rainbow step\*5 is the number of letters used for one cycle, the color changes from red to yellow to green to blue to purple.

```
964 rainbow step = 0.005
965 rainbow_Rgb = 1-rainbow_step -- we start in the red phase
966 rainbow rGb = rainbow step -- values x must always be 0 < x < 1967 rainbow_rgB = rainbow_step
968 \text{ rainind} = 1 -- 1:red, 2: yellow, 3: green, 4: blue, 5: purple
```
This function produces the string needed for the pdf color stack. We need values 0]..[1 for the colors.

```
970 if randomcolor grey then
971 return (0.001*math.random(grey_lower,grey_upper)).." g"
972 elseif rainbowcolor then
973 if rainind == 1 then -- red
974 rainbow_rGb = rainbow_rGb + rainbow_step
975 if rainbow_rGb >= 1-rainbow_step then rainind = 2 end
976 elseif rainind == 2 then -- yellow
977 rainbow_Rgb = rainbow_Rgb - rainbow_step
978 if rainbow_Rgb <= rainbow_step then rainind = 3 end
979 elseif rainind == 3 then -- green
980 rainbow rgB = rainbow rgB + rainbow step
981 rainbow_rGb = rainbow_rGb - rainbow_step
982 if rainbow_rGb <= rainbow_step then rainind = 4 end
983 elseif rainind == 4 then -- blue
984 rainbow_Rgb = rainbow_Rgb + rainbow_step
985 if rainbow_Rgb >= 1-rainbow_step then rainind = 5 end
986 else -- purple
987 rainbow_rgB = rainbow_rgB - rainbow_step
```

```
988 if rainbow_rgB <= rainbow_step then rainind = 1 end
989 end
990 return rainbow_Rgb.." "..rainbow_rGb.." "..rainbow_rgB.." rg"
991 else
992 Rgb = math.random(Rgb_lower,Rgb_upper)/255
993 rGb = math.random(rGb_lower,rGb_upper)/255
994 rgB = math.random(rgB_lower,rgB_upper)/255
995 return Rgb.." "..rGb.." "..rgB.." ".." rg"
996 end
997 end
```
#### <span id="page-38-2"></span>10.21.2 randomcolor – the function

The function that does all the colorizing action. It goes through the whole paragraph and looks at every glyph. If the boolean randomcolor\_onlytext is set, only glyphs with the set attribute will be colored. Elsewise, all glyphs are taken.

```
998 randomcolor = function(head)
999 for line in nodetraverseid(0,head) do
1000 for i in nodetraverseid(GLYPH,line.head) do
1001 if not(randomcolor_onlytext) or
1002 (node.has_attribute(i,luatexbase.attributes.randcolorattr))
1003 then
1004 color_push.data = randomcolorstring() -- color or grey string
1005 line.head = nodeinsertbefore(line.head,i,nodecopy(color_push))
1006 nodeinsertafter(line.head,i,nodecopy(color_pop))
1007 end
1008 end
1009 end
1010 return head
1011 end
```
#### <span id="page-38-1"></span>10.22 randomerror

1012 %

#### <span id="page-38-3"></span>10.23 rickroll

Another tribute to pop culture. Either: substitute word-by-word as in pancake. OR: substitute each link to a youtube-rickroll …

1013 %

#### <span id="page-38-0"></span>10.24 substitutewords

This function is one of the rather usefull ones of this package. It replaces each occurance of one word by another word, which both are specified by the user. So nothing random or funny, but a real serious function! There are three levels for this function: At user-level, the user just specifies two strings that are passed to the function addtosubstitutions. This is needed as the # has a special meaning both in TEXs

definitions and in Lua. In this second step, the list of substitutions is just extended, and the real work is done by the function substiuteword which is registered in the process\_input\_buffer callback. Once the substitution list is built, the rest is very simple: We just use gsub to substitute, do this for every item in the list, and that's it.

```
1014 substitutewords_strings = {}
1015
1016 addtosubstitutions = function(input,output)
1017 substitutewords strings[#substitutewords strings + 1] = {}
1018 substitutewords_strings[#substitutewords_strings][1] = input
1019 substitutewords_strings[#substitutewords_strings][2] = output
1020 end
1021
1022 substitutewords = function(head)
1023 for i = 1,#substitutewords_strings do
1024 head = string.gsub(head,substitutewords_strings[i][1],substitutewords_strings[i][2])
1025 end
1026 return head
1027 end
```
#### <span id="page-39-0"></span>10.25 suppressonecharbreak

We rush through the node list before line breaking takes place and insert large penalties for breaks after single glyphs. To keep the code as small, simple and fast as possible, we traverse\_id over spaces and see wether the next.next node is also a space. This might not be the best and most universal way of doing it, but the simplest. The penalty is not created newly each time, but copied – no significant speed gain, however.

```
1028 suppressonecharbreakpenaltynode = node.new(PENALTY)
1029 suppressonecharbreakpenaltynode.penalty = 10000
```

```
1030 function suppressonecharbreak(head)
1031 for i in node.traverse id(GLUE, head) do
1032 if ((i.next) and (i.next.next.id == GLUE)) then
1033 pen = node.copy(suppressonecharbreakpenaltynode)
1034 node.insert_after(head,i.next,pen)
1035 end
1036 end
1037
1038 return head
1039 end
```
#### <span id="page-39-1"></span>10.26 tabularasa

Removes every glyph from the output and replaces it by empty space. In the end, next to nothing will be visible. Should be extended to also remove rules or just anything visible.

```
1040 tabularasa onlytext = false
1041
```

```
1042 tabularasa = function(head)
1043 local s = nodenew(nodeid"kern")
1044 for line in nodetraverseid(nodeid"hlist",head) do
1045 for n in nodetraverseid(nodeid"glyph",line.head) do
1046 if not(tabularasa_onlytext) or node.has_attribute(n,luatexbase.attributes.tabularasaattr) then
1047 s.kern = n.width
1048 nodeinsertafter(line.list,n,nodecopy(s))
1049 line.head = noderemove(line.list,n)
1050 end
1051 end
1052 end
1053 return head
1054 end
```
#### <span id="page-40-0"></span>10.27 tanjanize

```
1055 tanjanize = function(head)
1056 local s = nodenew(nodeid"kern")
1057 local m = nodenew(GLYPH,1)
1058 local use_letter_i = true
1059 scale = nodenew(WHAT,PDF_LITERAL)
1060 scale2 = nodenew(WHAT,PDF_LITERAL)
1061 scale.data = "0.5 0 0 0.5 0 0 cm"
1062 scale2.data = "2 0 0 2 0 0 cm"
1063
1064 for line in nodetraverseid(nodeid"hlist",head) do
1065 for n in nodetraverseid(nodeid"glyph",line.head) do
1066 mimicount = 0
1067 tmpwidth = 0
1068 while ((n.next.id == GLYPH) or (n.next.id == 11) or (n.next.id == 7) or (n.next.id == 0)) d
1069 n.next = n.next.next
1070 mimicount = mimicount + 1
1071 tmpwidth = tmpwidth + n.width
1072 end
1073
1074 mimi = \{\} -- constructing the node list.
1075 mimi[0] = nodenew(GLYPH,1) -- only a dummy for the loop
1076 for i = 1,string.len(mimicount) do
1077 mimi[i] = nodenew(GLYPH,1)
1078 mimi[i].font = font.current()
1079 if(use_letter_i) then mimi[i].char = 109 else mimi[i].char = 105 end
1080 \qquad \qquad \texttt{use\_letter\_i = not (use\_letter\_i)}1081 mimi[i-1].next = mimi[i]1082 end
1083 - -]]
1084
```

```
1085 line.head = nodeinsertbefore(line.head,n,nodecopy(scale))
1086 nodeinsertafter(line.head,n,nodecopy(scale2))
1087 s.kern = (tmpwidth*2-n.width)
1088 nodeinsertafter(line.head,n,nodecopy(s))
1089 end
1090 end
1091 return head
1092 end
```
#### <span id="page-41-0"></span>10.28 uppercasecolor

Loop through all the nodes and checking whether it is uppercase. If so (and also for small caps), color it.

```
1093 uppercasecolor_onlytext = false
1094
1095 uppercasecolor = function (head)
1096 for line in nodetraverseid(Hhead,head) do
1097 for upper in nodetraverseid(GLYPH,line.head) do
1098 if not(uppercasecolor_onlytext) or node.has_attribute(upper,luatexbase.attributes.uppercase
1099 if (((upper.char > 64) and (upper.char < 91)) or
1100 ((upper.char > 57424) and (upper.char < 57451))) then -- for small caps! nice
1101 color_push.data = randomcolorstring() -- color or grey string
1102 line.head = nodeinsertbefore(line.head,upper,nodecopy(color_push))
1103 nodeinsertafter(line.head,upper,nodecopy(color pop))
1104 end
1105 end
1106 end
1107 end
1108 return head
1109 end
```
#### <span id="page-41-1"></span>10.29 upsidedown

This function mirrors all glyphs given in the array upsidedownarray vertically.

```
1110 upsidedown = function(head)
1111 local factor = 65536/0.99626
1112 for line in nodetraverseid(Hhead,head) do
1113 for n in nodetraverseid(GLYPH,line.head) do
1114 if (upsidedownarray[n.char]) then
1115 shift = nodenew(WHAT, PDF_LITERAL)
1116 shift2 = nodenew(WHAT, PDF LITERAL)
1117 shift.data = "q 1 0 0 -1 0 " .. n.height/factor .." cm"
1118 shift2.data = "Q 1 0 0 1 " .. n.width/factor .." 0 cm"
1119 nodeinsertbefore(head,n,shift)
1120 nodeinsertafter(head,n,shift2)
1121 end
1122 end
1123 end
```
1124 return head 1125 end

#### <span id="page-42-0"></span>10.30 colorstretch

This function displays the amount of stretching that has been done for each line of an arbitrary document. A well-typeset document should be equally grey over all lines, which is not always possible.

In fact, two boxes are drawn: The first (left) box shows the badness, i. e. the amount of stretching the spaces between words. Too much space results in ligth grey, whereas a too dense line is indicated by a dark grey box.

The second box is only useful if microtypographic extensions are used, e. g. with the microtype package under ETEX. The box color then corresponds to the amount of font expansion in the line. This works great for demonstrating the positive effect of font expansion on the badness of a line!

The base structure of the following code was provided by Paul Isambert. Thanks for the code and support, Paul!

#### <span id="page-42-1"></span>10.30.1 colorstretch – preliminaries

Two booleans, keeptext, and colorexpansion, are used to control the behaviour of the function.

```
1126 keeptext = true
1127 colorexpansion = true
1128
1129 colorstretch_coloroffset = 0.5
1130 colorstretch colorrange = 0.51131 chickenize_rule_bad_height = 4/5 -- height and depth of the rules
1132 chickenize_rule_bad_depth = 1/5
1133
1134
1135 colorstretchnumbers = true
1136 drawstretchthreshold = 0.1
1137 drawexpansionthreshold = 0.9
```
After these constants have been set, the function starts. It receives the vertical list of the typeset paragraph as head, and loops through all horizontal lists.

If font expansion should be shown (colorexpansion == true), then the first glyph node is determined and its width compared with the width of the unexpanded glyph. This gives a measure for the expansion factor and is translated into a grey scale.

```
1138 colorstretch = function (head)
1139 local f = font.getfont(font.current()).characters
1140 for line in nodetraverseid(Hhead,head) do
1141 local rule_bad = nodenew(RULE)
1142
1143 if colorexpansion then -- if also the font expansion should be shown
1144 \qquad local g = line.head
1145 while not(g.id == GLYPH) and (g.next) do g = g.next end -- find first glyph on line. If line
1146 if (g.id == GLYPH) then \qquad -- read width only if g is a glyph!
1147 exp_factor = g.width / f[g.char].width
```

```
1148 exp color = colorstretch coloroffset + (1-exp~factor)*10 .. " g"
1149 rule_bad.width = 0.5*line.width -- we need two rules on each line!
1150 end
1151 else
1152 rule_bad.width = line.width -- only the space expansion should be shown, only one rule
1153 end
```
Height and depth of the rules are adapted to print a closed grey pattern, so no white interspace is left.

The glue order and sign can be obtained directly and are translated into a grey scale.

```
1154 rule bad.height = tex.baselineskip.width*chickenize rule bad height - this should give a bet
1155 rule_bad.depth = tex.baselineskip.width*chickenize_rule_bad_depth
1156
1157 local glue_ratio = 0
1158 if line.glue_order == 0 then
1159 if line.glue_sign == 1 then
1160 glue_ratio = colorstretch_colorrange * math.min(line.glue_set,1)
1161 else
1162 glue_ratio = -colorstretch_colorrange * math.min(line.glue_set,1)
1163 end
1164 end
1165 color_push.data = colorstretch_coloroffset + glue_ratio .. " g"
1166
```
Now, we throw everything together in a way that works. Somehow …

```
1167 -- set up output
1168 local p = line.head
1169
1170 -- a rule to immitate kerning all the way back
1171 local kern_back = nodenew(RULE)
1172 kern_back.width = -line.width
1173
1174 -- if the text should still be displayed, the color and box nodes are inserted additionally
1175 -- and the head is set to the color node
1176 if keeptext then
1177 line.head = nodeinsertbefore(line.head,line.head,nodecopy(color_push))
1178 else
1179 node.flush_list(p)
1180 line.head = nodecopy(color_push)
1181 end
1182 nodeinsertafter(line.head,line.head,rule bad) -- then the rule
1183 nodeinsertafter(line.head,line.head.next,nodecopy(color_pop)) -- and then pop!
1184 tmpnode = nodeinsertafter(line.head,line.head.next.next,kern_back)
1185
1186 -- then a rule with the expansion color
1187 if colorexpansion then -- if also the stretch/shrink of letters should be shown
1188 color_push.data = exp_color
1189 nodeinsertafter(line.head,tmpnode,nodecopy(color_push))
```
1190 nodeinsertafter(line.head,tmpnode.next,nodecopy(rule bad)) 1191 nodeinsertafter(line.head,tmpnode.next.next,nodecopy(color\_pop)) 1192 end

Now we are ready with the boxes and stuff and everything. However, a very useful information might be the amount of stretching, not encoded as color, but the real value. In concreto, I mean: narrow boxes get one color, loose boxes get another one, but only if the badness is above a certain amount. This information is printed into the right-hand margin. The threshold is user-adjustable.

```
1193 if colorstretchnumbers then
1194 i = 11195 glue_ratio_output = \{\}1196 for s in string.utfvalues(math.abs(glue_ratio)) do -- using math.abs here gets us rid of the
1197 local char = unicode.utf8.char(s)
1198 glue_ratio_output[j] = nodenew(GLYPH,1)
1199 glue_ratio_output[j].font = font.current()
1200 glue_ratio_output[j].char = s
1201 j = j+11202 end
1203 if math.abs(glue_ratio) > drawstretchthreshold then
1204 if glue_ratio < 0 then color_push.data = "0.99 0 0 rg"
1205 else color_push.data = "0 0.99 0 rg" end
1206 else color_push.data = "0 0 0 rg"
1207 end
1208
1209 nodeinsertafter(line.head,node.tail(line.head),nodecopy(color_push))
1210 for i = 1, \text{math.min}(j-1, 7) do
1211 nodeinsertafter(line.head,node.tail(line.head),glue_ratio_output[i])
1212 end
1213 nodeinsertafter(line.head,node.tail(line.head),nodecopy(color_pop))
1214 end -- end of stretch number insertion
1215 end
1216 return head
1217 end
```
#### dubstepize

FIXME – Isn't that already implemented above? BROOOAR WOBWOBWOB BROOOOAR WOBWOBWOB BROOOOAR WOB WOB WOB …

1218

#### scorpionize

This function's intentionally not documented. In memoriam scorpionem. FIXME 1219 function scorpionize\_color(head) 1220 color push.data =  $".35 .55 .75$  rg" 1221 nodeinsertafter(head,head,nodecopy(color\_push))

```
1222 nodeinsertafter(head,node.tail(head),nodecopy(color_pop))
1223 return head
1224 end
```
#### <span id="page-45-0"></span>10.31 variantjustification

The list substlist defines which glyphs can be replaced by others. Use the unicode code points for this. So far, only wider variants are possible! Extend the list at will. If you find useful definitions, send me any glyph combination!

Some predefined values for hebrew typesetting; the list is not local so the user can change it in a very transparent way (using \chickenizesetup{}. This costs runtime, however … I guess … (?)

```
1225 substlist = \{\}1226 substlist[1488] = 64289
1227 substlist[1491] = 64290
1228 substlist[1492] = 64291
1229 substlist[1499] = 64292
1230 substlist[1500] = 64293
1231 substlist[1501] = 64294
1232 substlist[1512] = 64295
1233 substlist[1514] = 64296
```
In the function, we need reproduceable randomization so every compilation of the same document looks the same. Else this would make contracts invalid.

The last line is excluded from the procedure as it makes no sense to extend it this way. If you really want to typeset a rectangle, use the appropriate way to disable the space at the end of the paragraph (german "Ausgang").

```
1234 function variantjustification(head)
1235 math.randomseed(1)
1236 for line in nodetraverseid(nodeid"hhead",head) do
1237 if (line.glue_sign == 1 and line.glue_order == 0) then -- exclude the last line!
1238 substitutions_wide = \{\} -- we store all "expandable" letters of each line
1239 for n in nodetraverseid(nodeid"glyph",line.head) do
1240 if (substlist[n.char]) then
1241 substitutions_wide[#substitutions_wide+1] = n
```

```
1242 end
1243 end
1244 line.glue_set = 0 -- deactivate normal glue expansion
1245 local width = node.dimensions(line.head) -- check the new width of the line
1246 local goal = line.width
1247 while (width < goal and #substitutions_wide > 0) do
1248 x = math.random(#substitutions_wide) -- choose randomly a glyph to be substituted
1249 oldchar = substitutions_wide[x].char
1250 substitutions_wide[x].char = substlist[substitutions_wide[x].char] -- substitute by wide
1251 width = node.dimensions(line.head) -- check if the line is too wide
1252 if width > goal then substitutions_wide[x].char = oldchar break end - substitute back if
1253 table.remove(substitutions_wide,x) -- if further substitutions have to be done,
1254 end
```

```
1255 end
1256 end
1257 return head
1258 end
```
That's it. Actually, the function is quite simple and should work out of the box. However, small columns will most probably not work as there typically is not much expandable stuff in a normal line of text.

#### <span id="page-46-0"></span>10.32 zebranize

This function is inspired by a discussion with the Heidelberg regular's table and will change the color of each paragraph linewise. Both the textcolor and background color are changed to create a true zebra like look. If you want to change or add colors, just change the values of zebracolorarray [] for the text colors and zebracolorarray\_bg[] for the background. Do not mix with other color changing functions of this package, as that will turn out ugly or erroneous.

The code works just the same as every other thing here: insert color nodes, insert rules, and register the whole thing in post\_linebreak\_filter.

#### <span id="page-46-1"></span>10.32.1 zebranize – preliminaries

```
1259 zebracolorarray = {}
1260 zebracolorarray_bg = \{\}1261 zebracolorarray[1] = "0.1 g"1262 zebracolorarray[2] = "0.9 g"1263 zebracolorarray_bg[1] = "0.9 g"1264 zebracolorarray_bg[2] = "0.1 g"
```
#### <span id="page-46-2"></span>10.32.2 zebranize – the function

This code has to be revisited, it is ugly.

```
1265 function zebranize(head)
1266 zebracolor = 1
1267 for line in nodetraverseid(nodeid"hhead",head) do
1268 if zebracolor == #zebracolorarray then zebracolor = 0 end
1269 zebracolor = zebracolor + 1
1270 color push.data = zebracolorarray[zebracolor]
1271 line.head = nodeinsertbefore(line.head,line.head,nodecopy(color push))
1272 for n in nodetraverseid(nodeid"glyph",line.head) do
1273 if n.next then else
1274 nodeinsertafter(line.head,n,nodecopy(color_pull))
1275 end
1276 end
1277
1278 local rule_zebra = nodenew(RULE)
1279 rule_zebra.width = line.width
1280 rule_zebra.height = tex.baselineskip.width*4/5
1281 rule_zebra.depth = tex.baselineskip.width*1/5
1282
```

```
1283 local kern_back = nodenew(RULE)
1284 kern_back.width = -line.width
1285
1286 color_push.data = zebracolorarray_bg[zebracolor]
1287 line.head = nodeinsertbefore(line.head,line.head,nodecopy(color_pop))
1288 line.head = nodeinsertbefore(line.head,line.head,nodecopy(color_push))
1289 nodeinsertafter(line.head,line.head,kern_back)
1290 nodeinsertafter(line.head,line.head,rule_zebra)
1291 end
1292 return (head)
1293 end
And that's it!
```
Well, it's not the whole story so far. I plan to test some drawing using only Lua code, writing directly to the pdf file. This section will grow and get better in parallel to my understandings of what's going on. I.e. it will be very slowly … Nothing here is to be taken as good and/or correct LuaTeXing, and most code is plain ugly. However, it kind of works already  $\odot$ 

## <span id="page-48-0"></span>11 Drawing

A very first, experimental implementation of a drawing of a chicken. The parameters should be consistent, easy to change and that monster should look more like a cute chicken. However, it is chicken, it is Lua, so it belongs into this package. So far, all numbers and positions are hard coded, this will of course change!

```
1294 - -1295 function pdf_print (...)
1296 for \Box, str in ipairs(\{\ldots\}) do
1297 pdf.print(str .. " ")
1298 end
1299 pdf.print("\n")
1300 end
1301
1302 function move (p)
1303 pdf_print(p[1],p[2],"m")
1304 end
1305
1306 function line (p)
1307 pdf_print(p[1],p[2],"l")
1308 end
1309
1310 function curve(p1,p2,p3)
1311 pdf_print(p1[1], p1[2],
1312 p2[1], p2[2],
1313 p3[1], p3[2], "c")
1314 end
1315
1316 function close ()
1317 pdf_print("h")
1318 end
1319
1320 function linewidth (w)
1321 pdf_print(w,"w")
1322 end
1323
1324 function stroke ()
1325 pdf_print("S")
1326 end
1327 - -1328
```

```
1329 function strictcircle(center,radius)
1330 local left = {center}[1] - radius, center[2]}
1331 local lefttop = \{left[1\right], \left[1\right]\} + 1.45*radius}
1332 local leftbot = \{left[1\right], \left[1\right] \in \{2\} - 1.45*radius}
1333 local right = {center}[1] + radius, center[2]1334 local righttop = \{right[1], right[2] + 1.45*radius\}1335 local rightbot = \{right[1], right[2] - 1.45*radius\}1336
1337 move (left)
1338 curve (lefttop, righttop, right)
1339 curve (rightbot, leftbot, left)
1340 stroke()
1341 end
1342
1343 function disturb_point(point)
1344 return \{\text{point}[1] + \text{math.random}() \times 5 - 2.5,1345 point [2] + math.random()*5 - 2.5}
1346 end
1347
1348 function sloppycircle(center,radius)
1349 local left = disturb_point({center[1] - radius, center[2]})
1350 local lefttop = disturb_point({left[1], left[2] + 1.45*radius})
1351 local leftbot = {lefttop[1], lefttop[2] - 2.9*radius}
1352 local right = disturb_point({center[1] + radius, center[2]})
1353 local righttop = disturb_point({right[1], right[2] + 1.45*radius})
1354 local rightbot = disturb_point({right[1], right[2] - 1.45*radius})
1355
1356 local right_end = disturb_point(right)
1357
1358 move (right)
1359 curve (rightbot, leftbot, left)
1360 curve (lefttop, righttop, right_end)
1361 linewidth(math.random()+0.5)
1362 stroke()
1363 end
1364
1365 function sloppyline(start,stop)
1366 local start_line = disturb_point(start)
1367 local stop line = disturb point(stop)
1368 start = disturb_point(start)
1369 stop = disturb_point(stop)
1370 move(start) curve(start_line,stop_line,stop)
1371 linewidth(math.random()+0.5)
1372 stroke()
1373 end
```
# <span id="page-50-4"></span><span id="page-50-0"></span>12 Known Bugs

The behaviour of the \chickenize macro is under construction and everything it does so far is considered a feature.

babel Using chickenize with babel leads to a problem with the " (double quote) character, as it is made active: When using \chickenizesetup after \begin{document}, you can not use " for strings, but you have to use ' (single quote) instead. No problem really, but take care of this.

## <span id="page-50-1"></span>13 To Do's

Some things that should be implemented but aren't so far or are very poor at the moment:

traversing Every function that is based on node traversing fails when boxes are involved – so far I have not implemented recursive calling of the functions. I list it here, as it is not really a bug – this package is meant to be as simple as possible!

countglyphs should be extended to count anything the user wants to count

rainbowcolor should be more flexible – the angle of the rainbow should be easily adjustable.

pancakenize should do something funny.

chickenize should differ between character and punctuation.

swing swing dancing apes – that will be very hard, actually …

chickenmath chickenization of math mode

## <span id="page-50-2"></span>14 Literature

The following list directs you to helpful literature that will help you to better understand the concepts used in this package and for in-depth explanation. Also, most of the code here is taken from or based on this literature, so it is also a list of references somehow:

- LuaTEX documentation the manual and links to presentations and talks: [http://www.luatex.](http://www.luatex.org/documentation.html) [org/documentation.html](http://www.luatex.org/documentation.html)
- The Lua manual, for Lua 5.1: <http://www.lua.org/manual/5.1/>
- Programming in Lua, 1st edition, aiming at Lua 5.0, but still (largely) valid for 5.1: [http://www.lua.](http://www.lua.org/pil/) [org/pil/](http://www.lua.org/pil/)

# <span id="page-50-3"></span>15 Thanks

This package would not have been possible without the help of many people who patiently answered my annoying questions on mailing lists and in personal mails. And of course not without the work of the LuaT<sub>E</sub>X team!

Special thanks go to Paul "we could have chickenized the world" Isambert who contributed a lot of ideas, code and bug fixes and made much of the code executable at all. I also thank Philipp Gesang who gave me many advices on the Lua code – which I still didn't have time to correct …